# Disseny i implementació d'una base de dades relacional

**Gerardo Aceituna Ibañez** E.T.Informàtica de Gestió

**Juan Martínez Bolañós** Consultor TFC

**11 de gener de 2015**

## **Agraïments**

En primer lloc, vull agrair als meus pares, en Julio i l'Olga, les lliçons de vida que m'han permès aconseguir arribar a la darrera fase dels meus estudis universitaris a la UOC. En segon punt, però no menys important, a l'Àngela que amb la seva paciència, constància i suport ha fet possible que no llences la tovallola quan o veia tot negre, quan no podíem fer certa activitat un cap de setmana perquè tenia una entrega que finalitzar, en fi, per moltíssimes circumstancies que feien que aquest viatge tingues moltes pedres pel camí.

Finalment, per a tots els amics i companys de feina que m'han donat ànims quan tenia la moral baixa després d'un mal examen, quan ells finalitzaven i em donaven el copet per jo ser el següent.

# **Resum**

Una important cadena de roba, ha obert un concurs per a rebre diferents propostes sobre el disseny d'una base de dades i que a la mateixa vegada, actuï com a *data warehouse* centralitzat, donant a la direcció de la cadena un accés senzill i ràpid a tot un seguit de consultes que permetin millorar el funcionament del negoci.

A partir d'aquest punt de partida, s'ha suposat que la nostra empresa ha guanyat aquest concurs i per tant, ha de fer tot el disseny de la base de dades (emprant per això diferents eines de modelatge d'entitats), una implementació física pensant en què no es tindrà accés directe als servidors i tot un joc de proves per validar amb l'empresa client el correcte funcionament del projecte.

Altres característiques que es demanen en el plec de condicions és que l'aplicació tingui un sistema de procediments d'alta, baixa i modificació de les dades, un seguit de consultes prèviament definides i el sistema de *data warehouse* fent servir consultes sense funcions agregades. Tot això en un entorn escalable i de fàcil manteniment.

# Índex de contingut

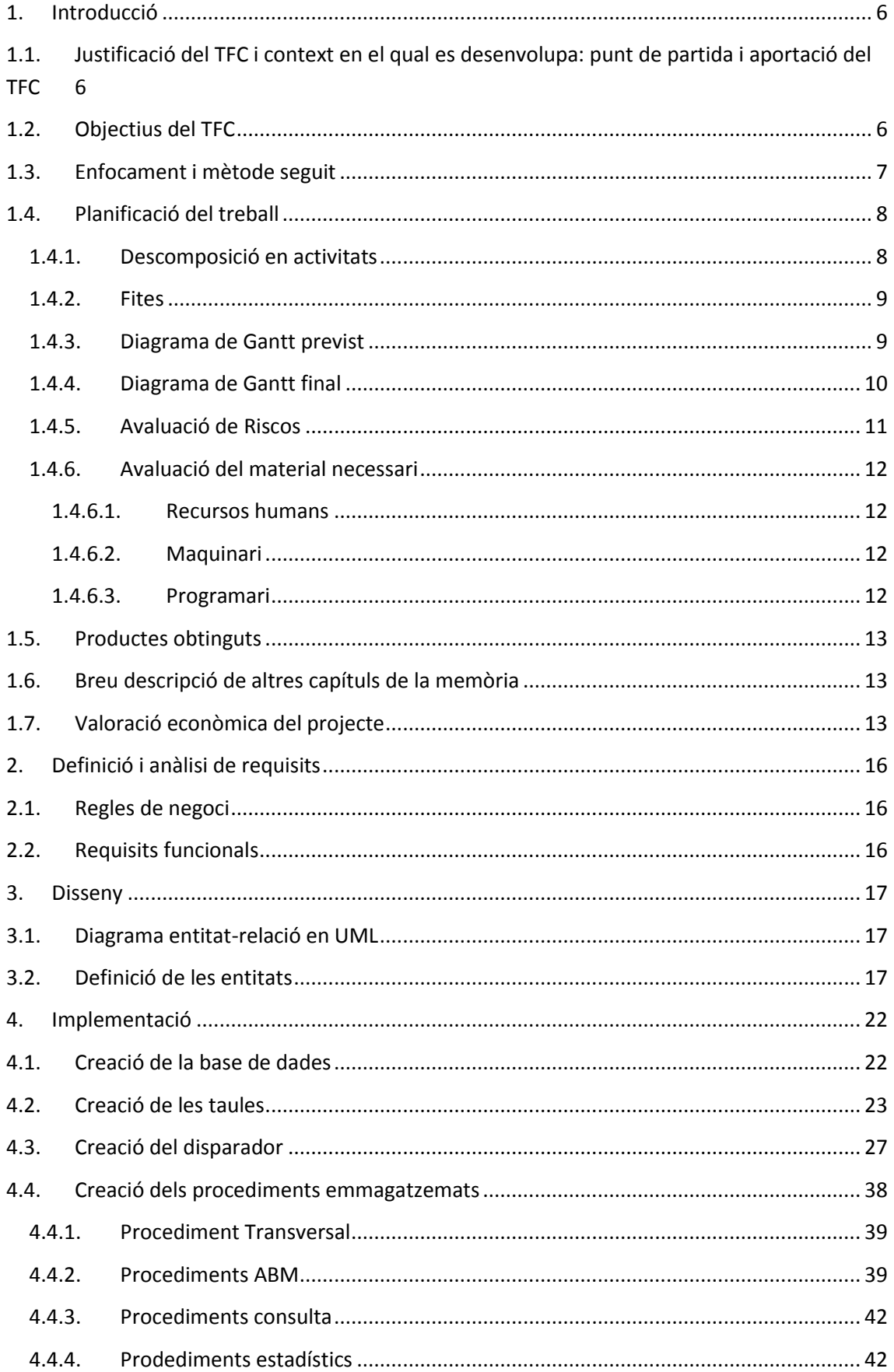

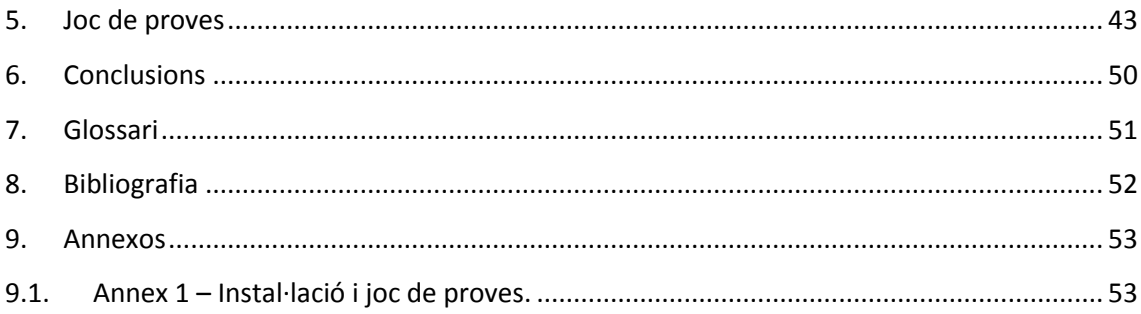

# <span id="page-5-1"></span><span id="page-5-0"></span>**1. Introducció**

# **1.1. Justificació del TFC i context en el qual es desenvolupa: punt de partida i aportació del TFC**

Les bases de dades són una eina imprescindible per emmagatzemar la informació, gestionar-la i explotar les dades per tal de millorar els processos i/o mecanismes de les empreses i particulars.

A partir d'aquesta idea, ens trobem en el cas on s'ha de presentar un projecte (que d'altra banda resulta guanyador en un concurs públic) per desenvolupar el *data warehouse* i tot l'entorn de base de dades d'una important cadena de botigues de roba.

Per tant, el projecte motiu del TFC haurà de gestionar tota la informació d'aquesta cadena i després proveir als directius d'informació veraç, compactada i en temps real per tal de què puguin prendre les decisions adients per al correcte funcionament de l'empresa.

En aquest sentit, la meva aportació va en el sentit de proveir aquest sistema d'emmagatzematge, unificant en una única persona les diferents tasques que cal portar a terme per desenvolupar aquesta eina.

# <span id="page-5-2"></span>**1.2. Objectius del TFC**

El present treball de fi de carrera permet demostrar la consolidació dels coneixements adquirits al llarg de tota la carrera i en particular, les assignatures relacionades amb base de dades.

Per això, cal dissenyar e implementar una base de dades en un entorn relacional que ha de poder gestionar una cadena de botigues, amb un catàleg de productes amb els quals treballen aquestes botigues, la relació de vendes que tenen i finalment, poder realitzar una sèrie d'anàlisis de les dades introduïdes a partir d'un mòdul estadístic, que vindrà prefixat pels requeriments previs indicats per l'empresa client.

Per aquest motiu, la conclusió que podem extreure és que la nota treta al final del projecte ens indicarà el grau d'assoliment dels objectius prefixats a l'assignatura, sent aquests:

- Proporcionar un entorn on emmagatzemar tota la informació generada a l'empresa mitjançant procediments emmagatzemats.
- Consolidació de les dades per tal de proveir als directius d'informació estadística en temps real.
- Altra informació relativa al bon funcionament de l'empresa i les seves botigues.

# <span id="page-6-0"></span>**1.3. Enfocament i mètode seguit**

La metodologia de treball que s'utilitzarà al llarg del projecte és el cicle de vida en cascada donat que la magnitud del treball a realitzar no és massa gran i només comptem amb una persona, per tant les avantatges que tenim son: ens facilita la gestió del projecte, assegura completar totes les tasques previstes en una etapa abans de saltar a la següent i permet controlar fàcilment si hi han desviacions en el temps previst per cadascuna de les activitats planificades.

Aquestes activitats són:

- Planificació, correspon a l'estudi previ de l'abast i contingut del projecte.
- Anàlisis dels requeriments, s'analitzen els requeriments del sistema per determinar els objectius a cobrir i que per tant, marcarà el desenvolupament de la resta de les activitats.
- Disseny, es realitza el disseny que ha de cobrir els requeriments especificats en la fase prèvia. Aquest disseny és en l'àmbit lògic i físic de la base de dades.
- Implementació, consisteix a crear tot el sistema de consultes a partir del disseny especificat en les fases anteriors.
- Proves, conjunt de verificacions del sistema. S'han de provar totes les funcionalitats incloses per tal de comprovar que es cobreixen cadascun dels requeriments especificats.
- Lliurament, recopilació dels jocs de proves i creació de la documentació final a presentar al client. A més, aquesta documentació serveix com a resum i recordatori de tots els aspectes que abasta el projecte.

La metodologia de treball que s'utilitzarà al llarg del projecte és el cicle de vida en cascada donat que la magnitud del treball a realitzar no és massa gran i nomès contem amb una persona, per tant les ventatges que tenim son: ens facilita la gestió del projecte, asegura completar totes les tasques previstes en una etapa abans de saltar a la següent i permet controlar fàcilment si hi han desviacions en el temps previst per cadascuna de les activitats planificades.

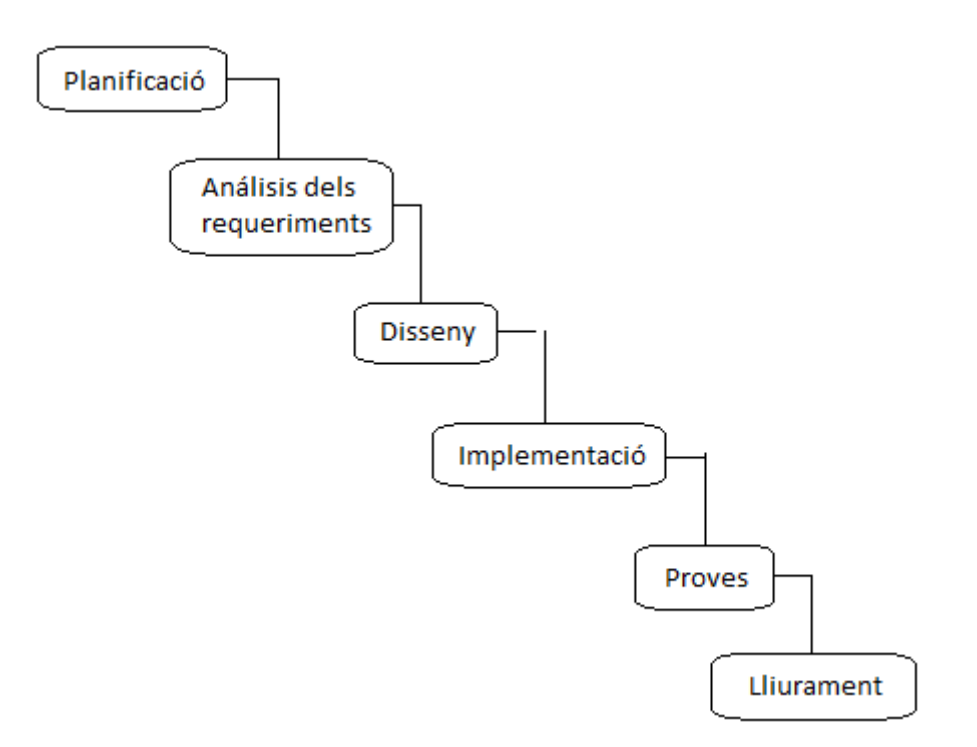

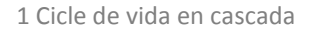

# <span id="page-7-0"></span>**1.4. Planificació del treball**

A l'hora de planificar el treball a realitzar, hem de veure l'abast total del projecte, atomitzar el més possible cadascuna de les parts en què es divideix i calcular el temps necessari per fer-hi cadascuna d'aquestes parts.

En atomitzar les activitats en unitats més petites ens permet fer-nos una idea més ajustada de la feina a fer i per tant, ajustar el càlcul de temps necessari.

Per tant, en primer lloc hem de veure quines tasques hem de fer, calcular els dies necessaris per portar-ho a terme, ajustar el temps de treball amb les fites a presentar i finalment, calendaritzar la feina.

#### <span id="page-7-1"></span>**1.4.1. Descomposició en activitats**

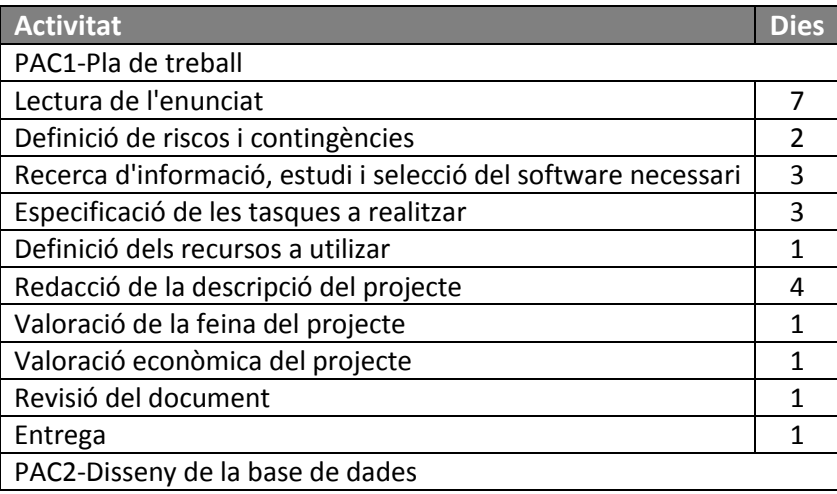

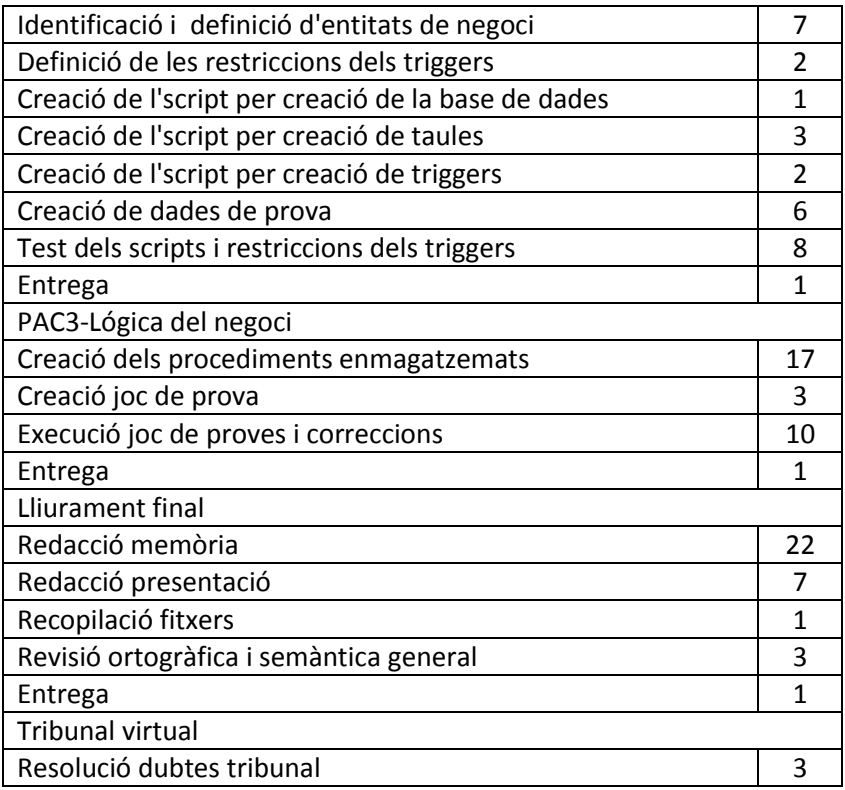

## <span id="page-8-0"></span>**1.4.2. Fites**

El lliurament final del TFC es durà a terme l'11 de gener del 2016, sent el dia 27 de gener el darrer dia per resoldre els dubtes del Tribunal virtual.

A més del lliurament final, al llarg del quadrimestre es realitzaran altres tres lliuraments més que permetran marcar uns objectius parcials per a la correcta consecució del treball.

A continuació, es mostra un quadre de resum de les diferents fites, el contingut d'aquestes i la data límit per lliurar-les:

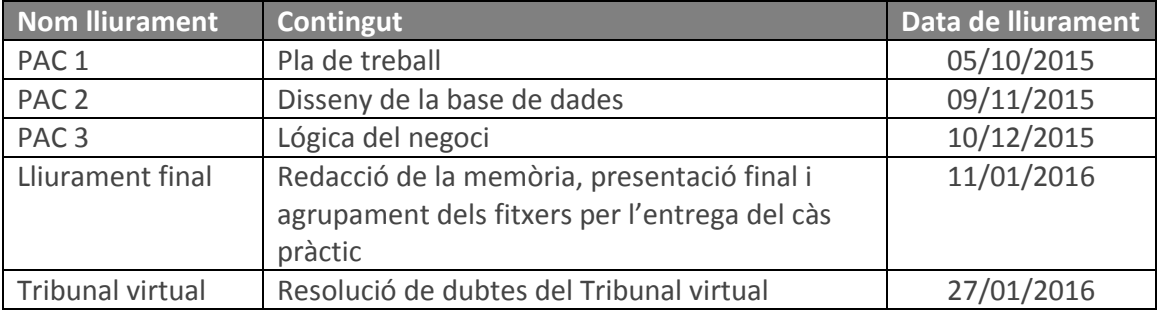

## <span id="page-8-1"></span>**1.4.3. Diagrama de Gantt previst**

A continuació es mostra el diagrama de Gantt amb les diferents activitats (entregues) atomitzades al llarg del període establert que s'ha previst al inici del projecte.

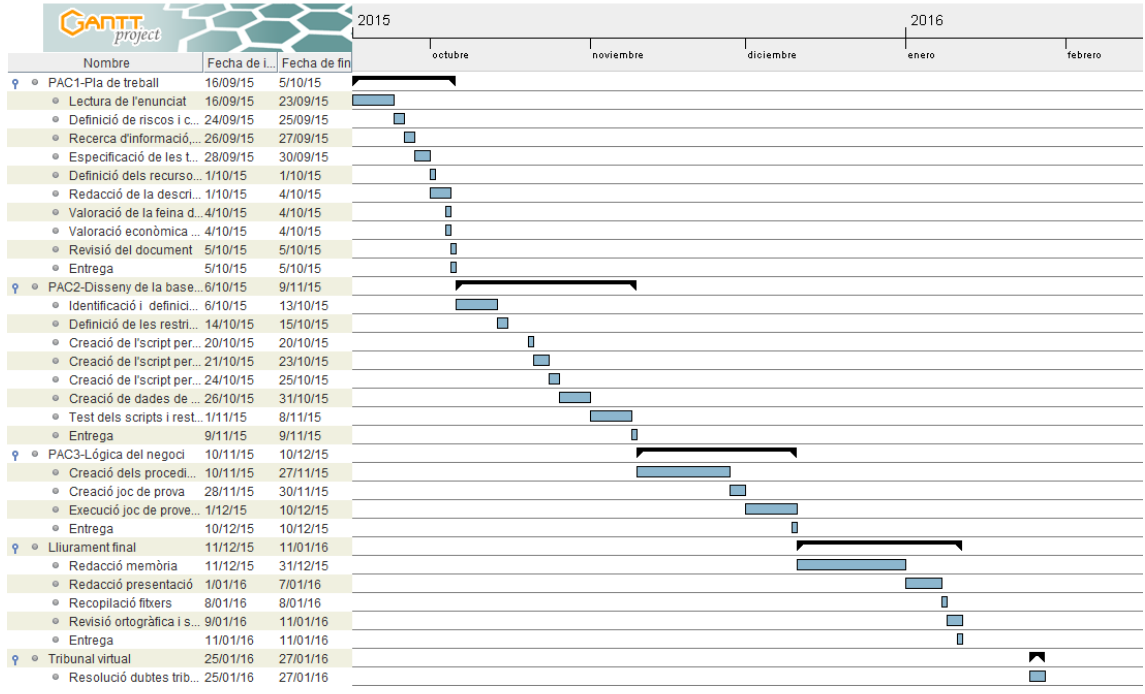

**2 Diagrama de Gantt**

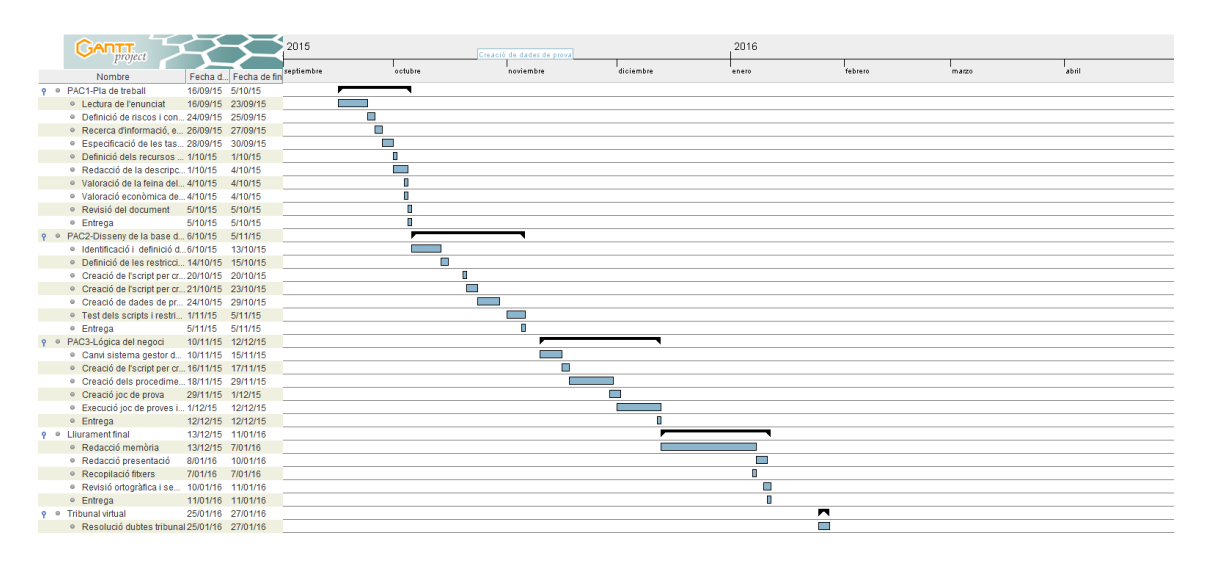

## <span id="page-9-0"></span>**1.4.4. Diagrama de Gantt final**

**3 Diagrama de Gantt resultant**

Un cop finalitzat el projecte, reflectim en el diagrama de Gantt tots els canvis i veiem els desviaments generats durant la realització de l'aplicació.

En primer lloc, podem observar que la segona fita finalitza abans d'hora donat que per motius del meu aniversari i diferents celebracions van provocar que no estiguis disponible l'últim cap de setmana i la feina prevista per aquells dies s'endarrerís.

També, cal destacar un altre endarreriment provocat pel canvi de gestor de base de dades. Va provocar sumar un cert nombre d'hores per adaptar els fitxers de creació al nou sistema.

En quant l'última fita, podem veure que la redacció de la memòria s'allarga més enllà del temps definit inicialment. Això bé donat a la manca de temps per les festes nadalenques (no previst a l'avaluació de riscos del projecte) i en el període de vacances al gener s'ha de fer un esforç suplementari per arribar a data.

## <span id="page-10-0"></span>**1.4.5. Avaluació de Riscos**

Durant tota la vida del projecte, ens podem trobar amb algun imprevist o complicació (improbable però que pot succeir) que ens enredereixin en el desenvolupament del projecte. Per aquest motiu és bo tindre un pla d'actuació per tal de mitigar en el possible les afectacions que és puguin produir.

Durant l'anàlisi dels possibles riscos hem agafat dos criteris:

- Percentatge de probabilitat, sent una escala que va de menor a major probabilitat (des de l'1% fins al 99%).
- Impacte que té en el projecte (1 = poca afectació fins a 5 = cancel·lació del projecte).

A continuació, tenim una taula que ens mostra aquests possibles riscos i el pla de contingència previst

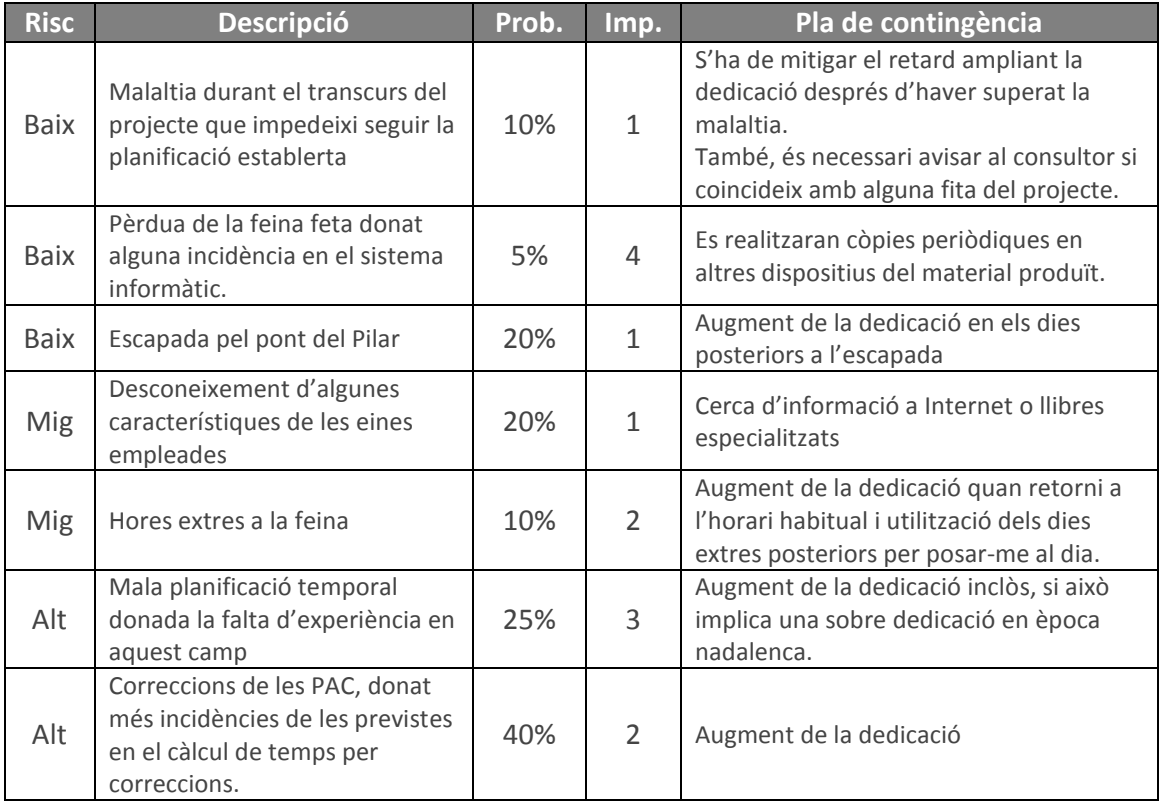

## <span id="page-11-0"></span>**1.4.6. Avaluació del material necessari**

A continuació es descriu els recursos humans necessaris per al correcte desenvolupament del projecte, els dispositius empleats i el programari utilitzat per l'execució del mateix.

#### <span id="page-11-1"></span>**1.4.6.1. Recursos humans**

Encara que solament realitza aquest projecte una única persona: l'alumna del TFC, assessorada i guiada pel consultor de l'àrea; hem de tindre en compte els perfils i rols que intervenen en la realització de les diferents tasques a desenvolupar durant la vida del projecte.

Aquests perfils vénen marcats per les tasques i responsabilitats que tenen, i això va lligat a un preu hora unitari diferent, que marcarà la valoració econòmica final del projecte.

Els rols utilitzats són:

- Cap de projecte (CP): responsable d'analitzar els requeriments rebuts per part de l'empresa client, proposar el model de dades inicials i supervisar el correcte avanç del desenvolupament del treball per confirmar que es va en temps.
- Programador PL/SQL (PR): persona encarregada d'implementar el model de dades proposat i generar tots els scripts necessaris per al correcte funcionament de l'aplicació. Amb aquests scripts, haurà d'incloure les explicacions del que fa cada cosa per facilitar el manteniment futur.
- Tècnic de proves i documentador (PD): per un costat, el tècnic de proves haurà de generar el joc de proves per validar el correcte funcionament de la base de dades i per un altre, el documentador n'haurà de recopilar tot el treball fet i generar la memòria final, la presentació i preparar el material per l'entrega final.

#### <span id="page-11-2"></span>**1.4.6.2. Maquinari**

Es farà servir un ordinador portàtil on s'instal·laran tots els elements de programari necessaris. Les característiques són:

- Processador: Intel(R) Core(TM) i3-2350M CPU 2.30GHz
- Memòria: 4GB
- Sistema operatiu: Windows 7 Ultimate SP1

A més, es farà servir un disc dur extraïble (Wester Digital de 500GB) on es realitzaran còpies periòdiques del material produït i un compte en Google Drive per emmagatzemar el material entregat a les PAC i documents auxiliars generats durant la confecció d'aquest material.

#### <span id="page-11-3"></span>**1.4.6.3. Programari**

A continuació, es llista tots aquells elements de programari necessaris per a la correcta execució del projecte:

- Base de dades: SQL Server 2008 R2
- Gestió de la base de dades: SQL Server 2008 R2 Client
- Tractament de textos: Microsoft Office Word 2007
- Diagrama UML: Microsoft Office Visio 2007
- Planificació i seguiment del projecte: GanttProject
- Presentació del TFC: Microsoft Office PowerPoint 2007

El programari utilitzat durant el desenvolupament d'aquest treball compleix la legalitat, donat que algunes eines són gratuïtes i d'altres estan registrades amb llicència d'estudiant a la UOC.

## <span id="page-12-0"></span>**1.5. Productes obtinguts**

Els productes obtinguts durant l'execució d'aquest projecte són els següents:

- Memòria: document de text que conté tota la informació relacionada amb el projecte. Per exemple la metodologia portada a terme, els objectius del treball, relació de la feina realitzada...
- Presentació: document dinàmic que conté un resum de tota la feina realitzada.
- Scripts: conjunt de documents de text que contenen les sentències per a crear la base de dades, les taules on se n'emmagatzemaran les dades, els procediments emmagatzemats, el disparador i les dades de proves.

# <span id="page-12-1"></span>**1.6. Breu descripció de altres capítuls de la memòria**

En els propers quatre punts ens trobarem resumit el procés de definició i construcció de la base de dades amb tota la lògica de negoci necessària per al correcte funcionament del projecte. Estant en ordre d'aparició:

- Definició i anàlisi de requisits: En aquest primer capítol, es defineixen les regles que s'hi ha de tenir en compte a l'hora de construir la base de dades. Les regles de funcionament vénen determinades pels requeriments del client.
- Disseny: En aquest altre capítol, s'indica la definició de taules que cal tindre per abastar les diferents necessitats que ens marquen les regles de funcionament.
- Implementació: Aquí tenim la construcció de consultes que contenen la lògica del funcionament i que per tant, són les encarregades de complir els requeriments del client.
- Joc de proves: Per últim, aquest capítol s'encarrega de validar el disseny i implementació de la base de dades.

# <span id="page-12-2"></span>**1.7. Valoració econòmica del projecte**

La valoració econòmica inclou la valoració de totes les hores emprades en els diferents processos en què consta el desenvolupament del projecte, això inclou l'anàlisi de requeriments, el disseny de la base de dades, la implementació del model, les proves del producte i la creació de la documentació necessària.

Així, que la distribució de rols davant cadascuna de les activitats és la següent:

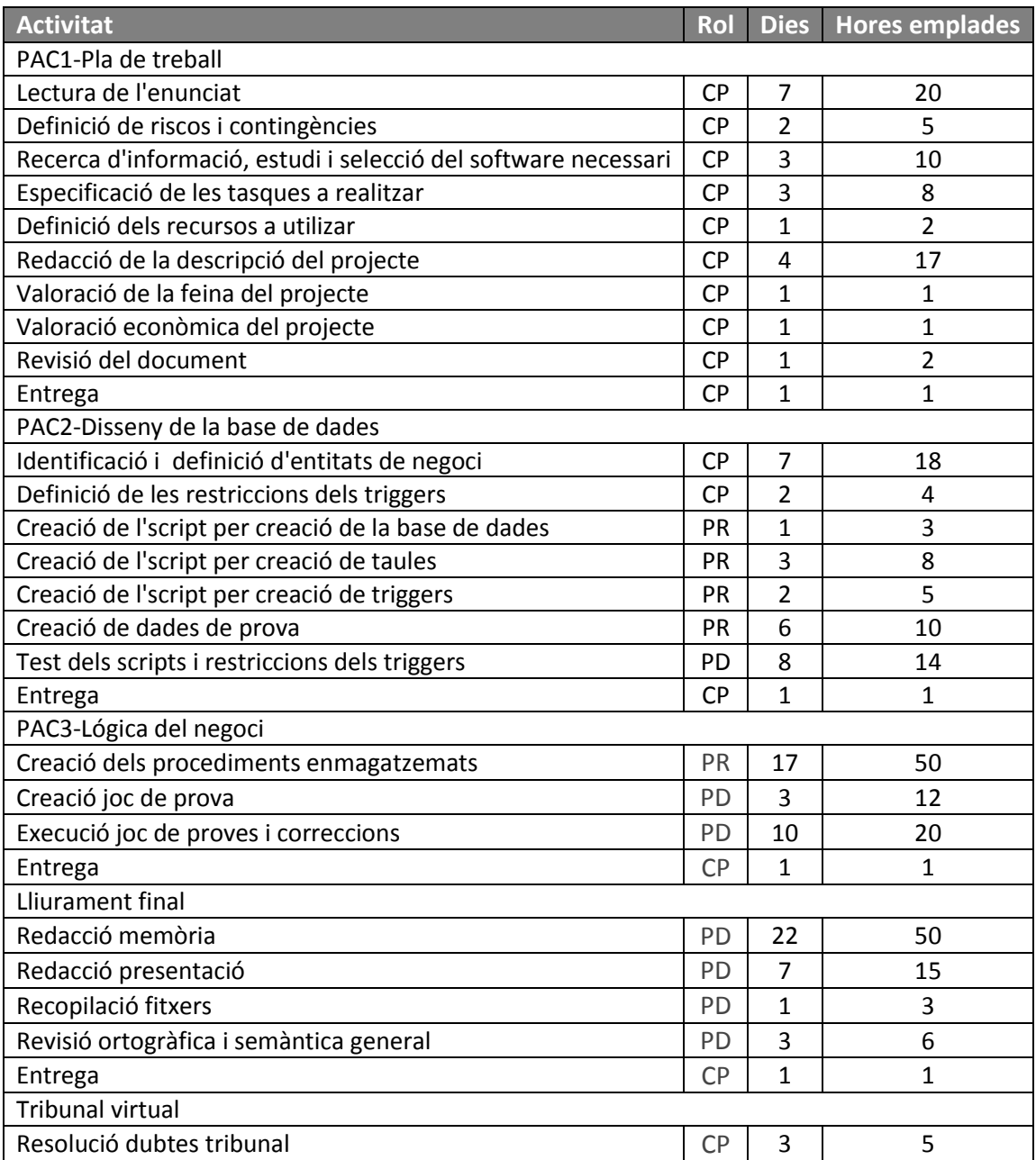

Tal com s'ha explicat abans, a l'hora de calcular el cost del projecte hem de tenir en compte els rols de cadascuna de les persones que intervindran en l'execució del projecte, donat que cadascuna tindrà un cost diferent segons la feina ha de realitzar. El cost unitari d'aquestes persones vénen especificats a un preu aproximat de mercat, sent els següents:

- Cap de projecte: 60,00€/h
- Programador PL-SQL: 43,00€/h
- Tècnic de proves i documentador: 30,50€/h

D'aquesta manera, si convertim el cost unitari pel temps dedicat, ens surt un cost total del projecte de:

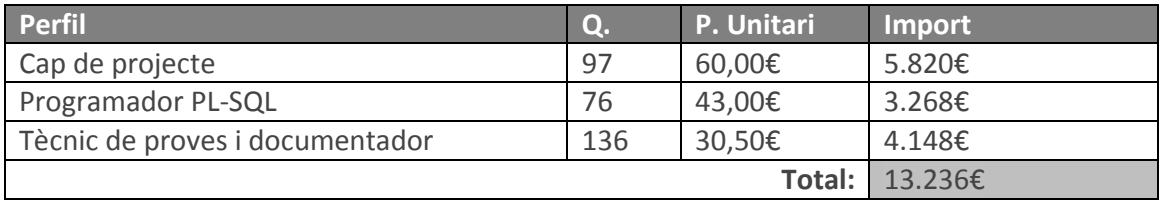

# <span id="page-15-1"></span><span id="page-15-0"></span>**2. Definició i anàlisi de requisits**

# **2.1. Regles de negoci**

Les regles de negoci que podem extreure dels requeriments del client són les següents:

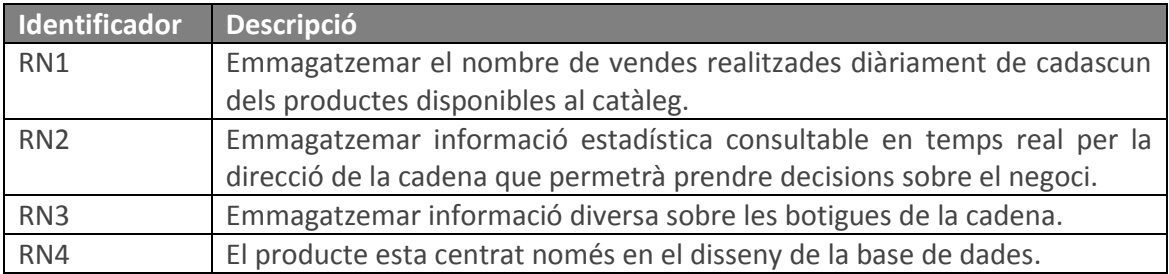

# <span id="page-15-2"></span>**2.2. Requisits funcionals**

També, tenim uns requisits funcionals extrets dels requeriments demanats pel client:

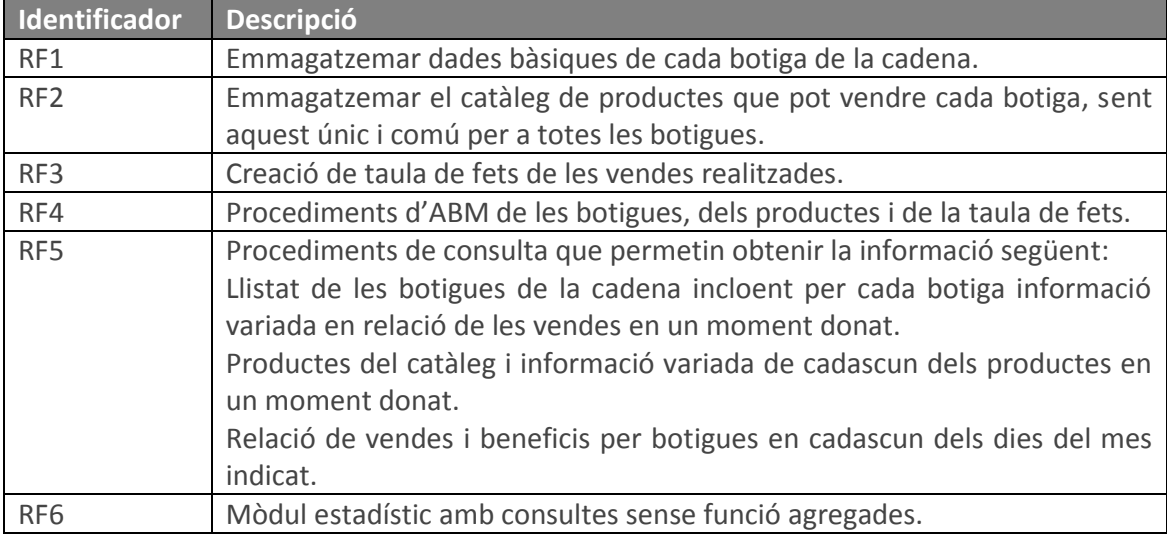

# <span id="page-16-0"></span>**3. Disseny**

A partir de l'anàlisi de requisits s'ha de definir una estructura de dades per implementar el model de base de dades independent al sistema gestor empleat.

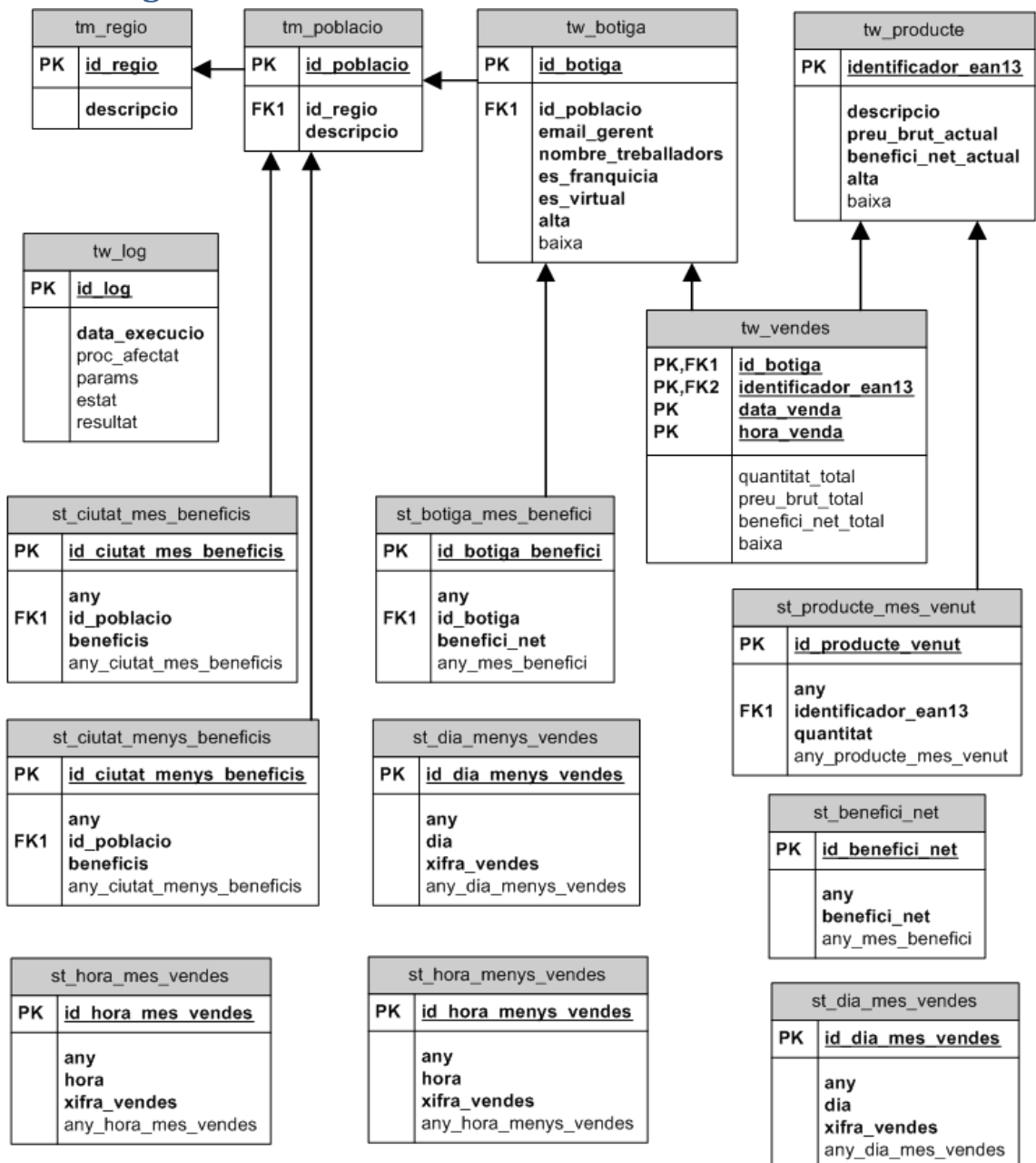

## <span id="page-16-1"></span>**3.1. Diagrama entitat-relació en UML**

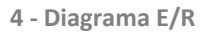

# <span id="page-16-2"></span>**3.2. Definició de les entitats**

A l'hora de definir el nom de les entitats, s'hi ha escollit donar a cadascuna de les taules un prefix que faciliti a la llarga el manteniment de les entitats i de la informació que emmagatzemen. Per aquesta raó, s'han definit tres prefixos, que són els següents:

- TM, indica que és una taula mestra.
- TW, indica que és una taula d'aplicació, és a dir, rep el manteniment des de l'aplicació que farà un tercer.
- ST, indica que és una taula del mòdul estadístic.

A continuació, apareixen les diferents entitats amb un resum de les característiques que les conformen.

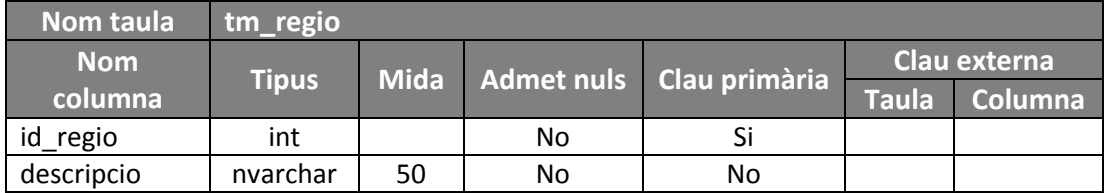

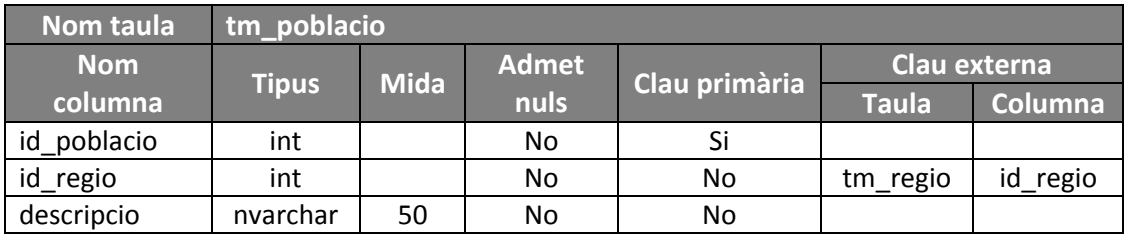

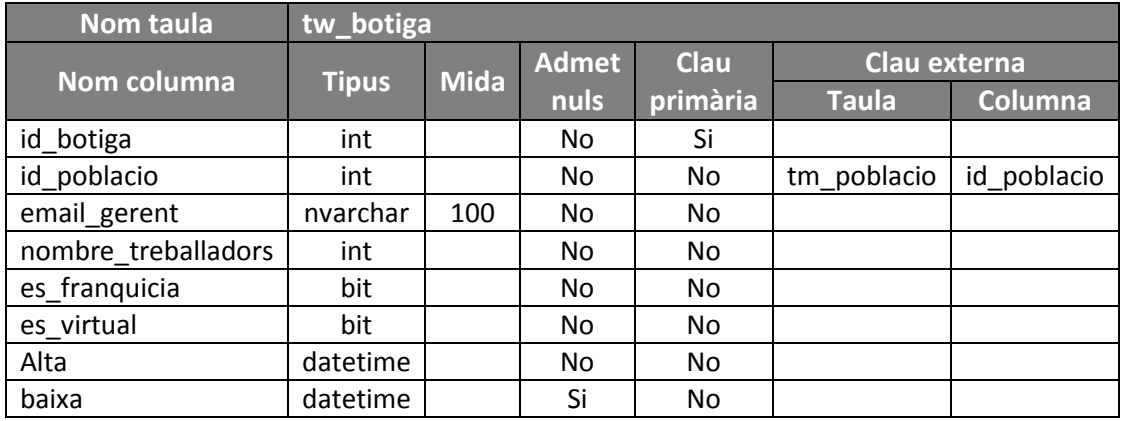

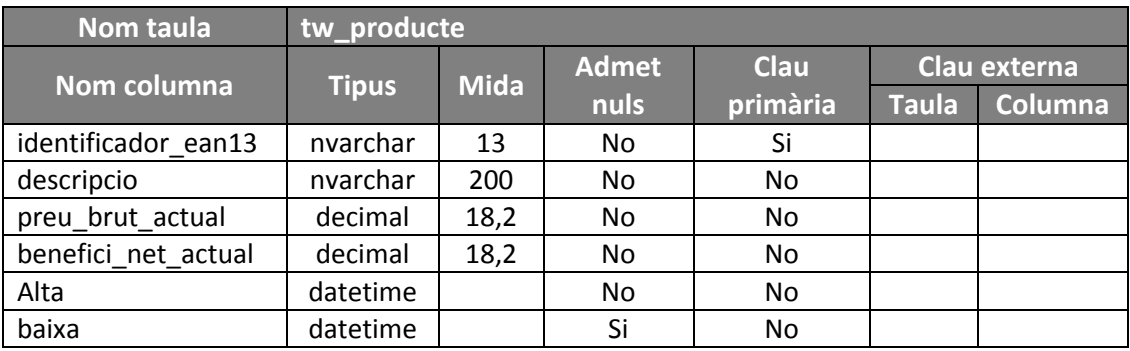

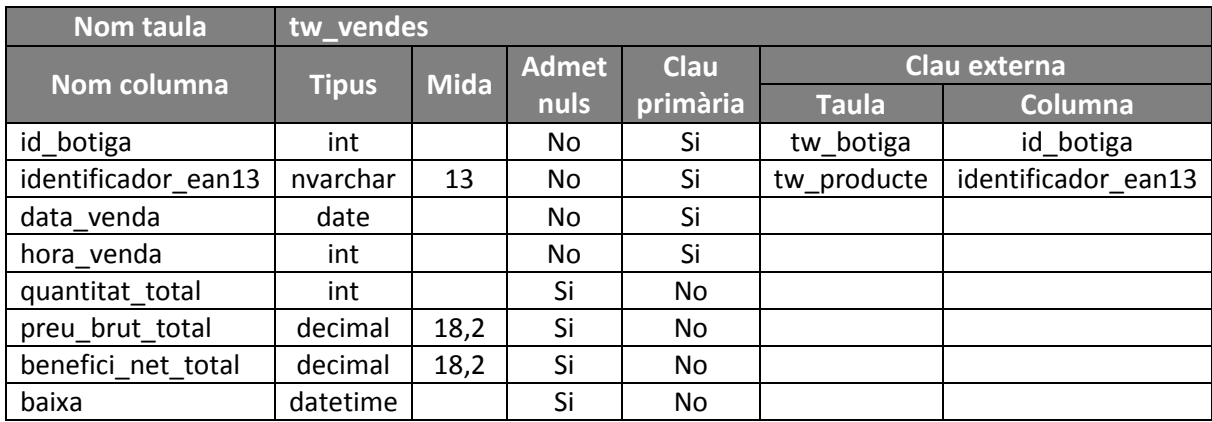

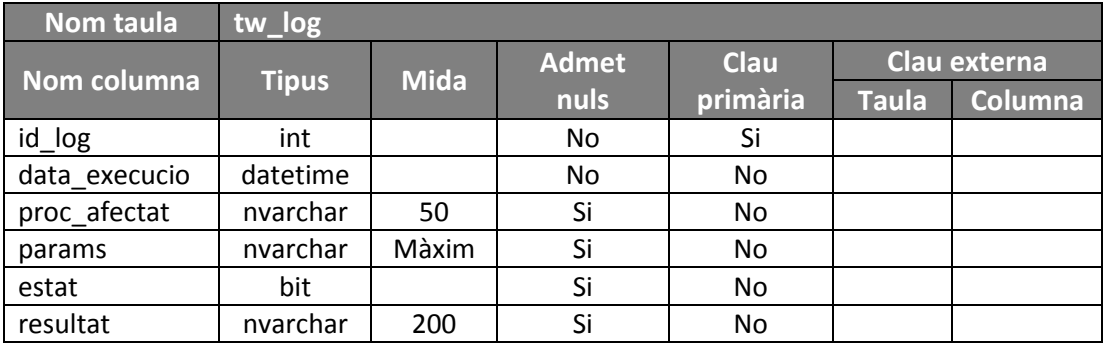

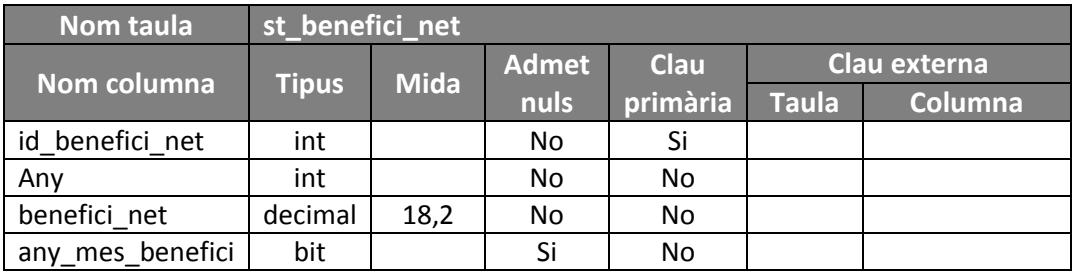

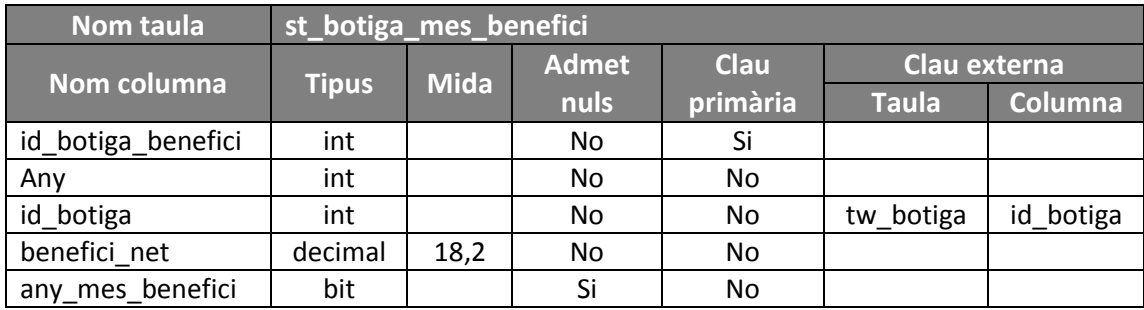

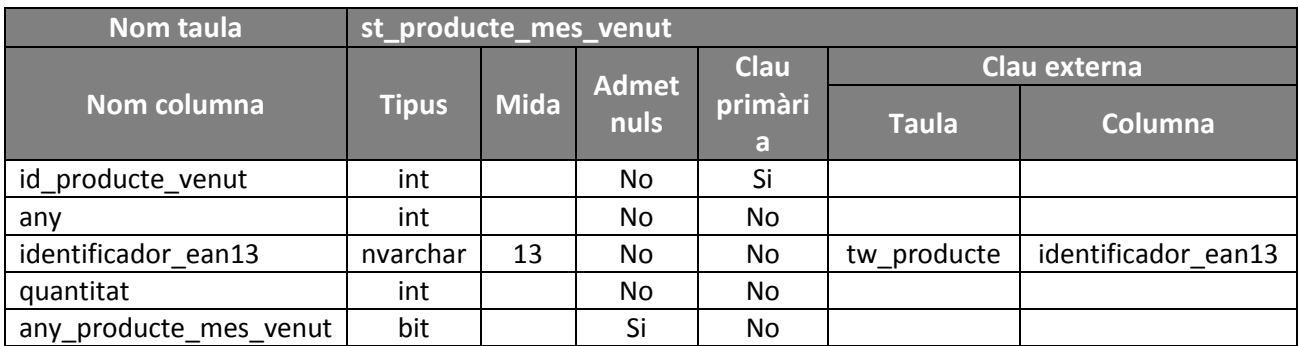

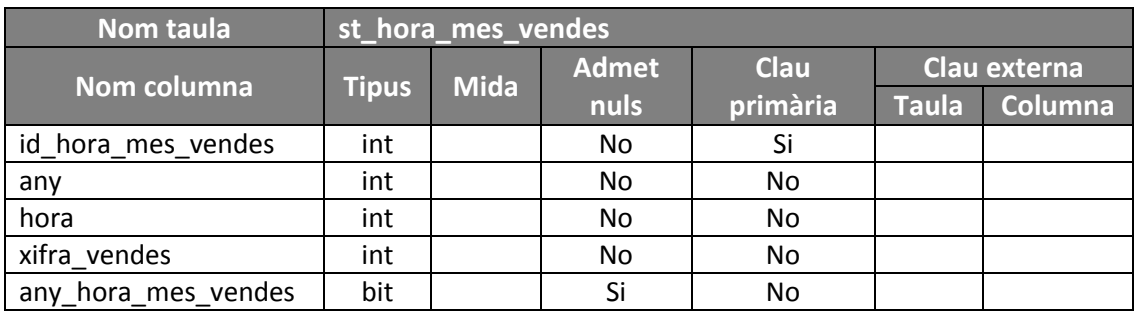

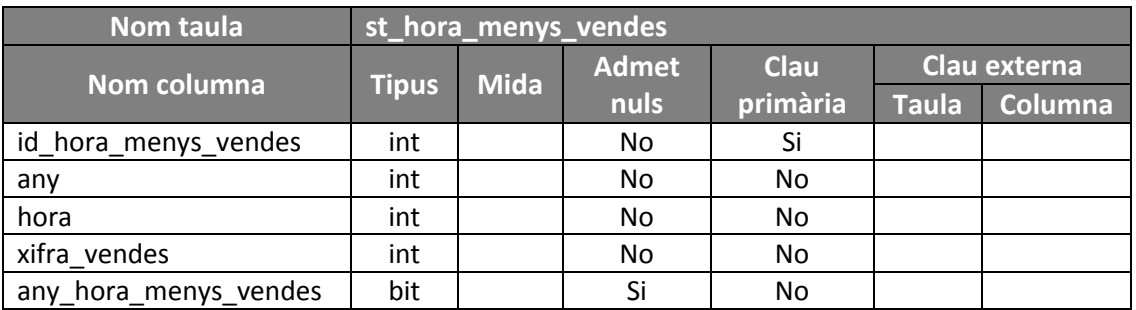

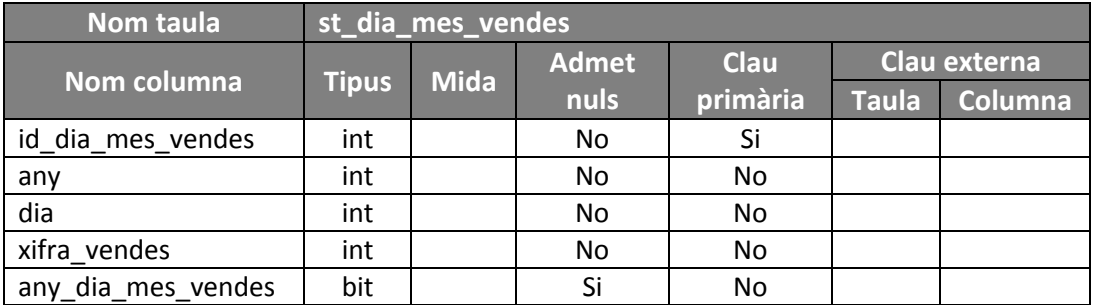

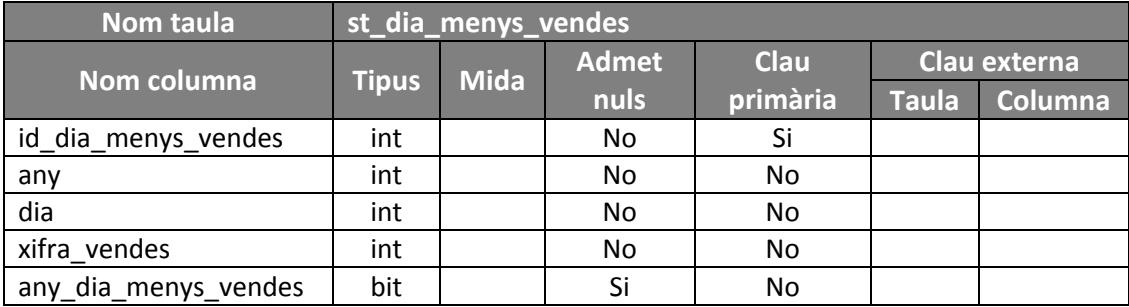

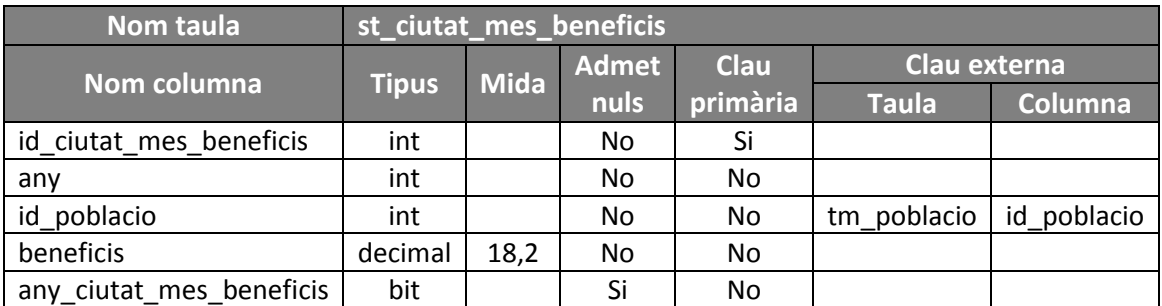

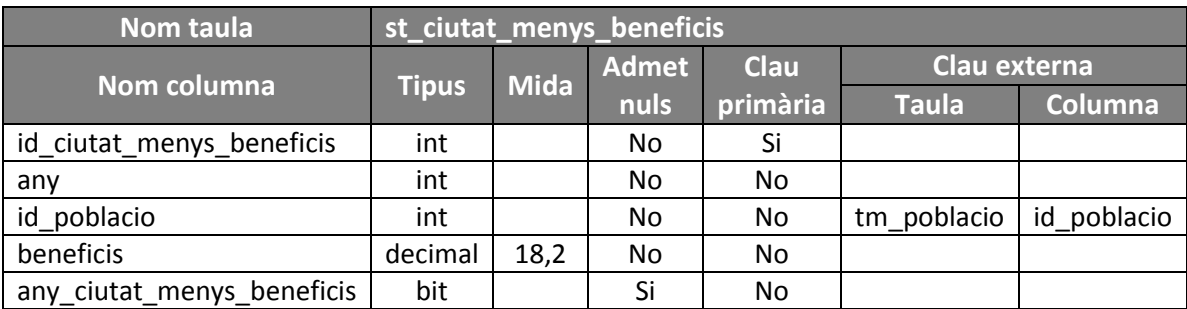

## <span id="page-21-0"></span>**4. Implementació**

A l'hora d'implementar la base de dades del projecte, hem de fer un seguit de passos. En primer lloc, construir la base de dades on hostatjarem la informació.

Un cop creada la base de dades, hem de crear les taules necessàries per emmagatzemar les dades segons el disseny fet prèviament.

Finalment, crearem els procediments emmagatzemats i els disparadors necessaris per donar la lògica de negoci a l'aplicació tercera.

En base aquestes tres passes, els fitxers de creació estan enumerats en l'ordre adient per construir l'entorn sense cap problema. Cal comentar, que també apareixen els fitxers 4 i 9 que contenen les instruccions pels diferents jocs de proves.

## <span id="page-21-1"></span>**4.1. Creació de la base de dades**

A l'hora de construir una base de dades amb el SQL Server tenim dos possibilitats, una amb l'assistent gràfic i un altre amb un script.

En aquest cas, s'ha optat per fer servir un *script* de creació donat la impossibilitat de tenir accés directament al servidor a on s'ha de fer la instal·lació.

En aquest *script* es configura el nom de la base de dades i la resta de característiques (com pot ser la cultura de l'idioma, si distingeix minúscules de majúscules...).

A continuació és mostra la instrucció de creació:

```
USE [master] GO
CREATE DATABASE [TFC] ON PRIMARY
( NAME = N'TFC', FILENAME = N'C:\Program Files\Microsoft SQL 
Server\MSSQL10.MSSQLSERVER\MSSQL\DATA\TFC.mdf' , SIZE = 3072KB ,
MAXSIZE = UNLIMITED, FILEGROWTH = 1024KB)LOG ON
( NAME = N'TFC \ log', FILENAME = N'C:\PPogram \ Files\Microsoft \ SOLServer\MSSQL10.MSSQLSERVER\MSSQL\DATA\TFC_log.ldf', SIZE = 1024KB,
MAXSIZE = 2048GB, FILEGROWTH = 10%GO
ALTER DATABASE [TFC] SET COMPATIBILITY_LEVEL = 100 GO
IF (1 = FULLTEXTSERVICEPROPERTY('IsFullTextInstalled'))
begin
EXEC [TFC].[dbo].[sp_fulltext_database] @action = 'enable'
end
GO
ALTER DATABASE [TFC] SET ANSI_NULL_DEFAULT OFF GO
ALTER DATABASE [TFC] SET ANSI_NULLS OFF GO
ALTER DATABASE [TFC] SET ANSI_PADDING OFF GO
ALTER DATABASE [TFC] SET ANSI_WARNINGS OFF GO
ALTER DATABASE [TFC] SET ARITHABORT OFF GO
ALTER DATABASE [TFC] SET AUTO_CLOSE OFF GO
```

```
ALTER DATABASE [TFC] SET AUTO CREATE STATISTICS ON GO
ALTER DATABASE [TFC] SET AUTO_SHRINK OFF GO
ALTER DATABASE [TFC] SET AUTO UPDATE STATISTICS ON GO
ALTER DATABASE [TFC] SET CURSOR CLOSE ON COMMIT OFF GO
ALTER DATABASE [TFC] SET CURSOR_DEFAULT GLOBAL GO
ALTER DATABASE [TFC] SET CONCAT_NULL YIELDS NULL OFF GO
ALTER DATABASE [TFC] SET NUMERIC ROUNDABORT OFF GO
ALTER DATABASE [TFC] SET OUOTED IDENTIFIER OFF GO
ALTER DATABASE [TFC] SET RECURSIVE TRIGGERS OFF GO
ALTER DATABASE [TFC] SET DISABLE_BROKER GO
ALTER DATABASE [TFC] SET AUTO_UPDATE_STATISTICS_ASYNC OFF GO
ALTER DATABASE [TFC] SET DATE_CORRELATION_OPTIMIZATION OFF GO
ALTER DATABASE [TFC] SET TRUSTWORTHY OFF GO
ALTER DATABASE [TFC] SET ALLOW_SNAPSHOT_ISOLATION OFF GO
ALTER DATABASE [TFC] SET PARAMETERIZATION SIMPLE GO
ALTER DATABASE [TFC] SET READ_COMMITTED_SNAPSHOT OFF GO
ALTER DATABASE [TFC] SET HONOR_BROKER_PRIORITY OFF GO
ALTER DATABASE [TFC] SET READ_WRITE GO
ALTER DATABASE [TFC] SET RECOVERY SIMPLE GO
ALTER DATABASE [TFC] SET MULTI_USER GO
ALTER DATABASE [TFC] SET PAGE VERIFY CHECKSUM GO
ALTER DATABASE [TFC] SET DB_CHAINING OFF GO
```
## <span id="page-22-0"></span>**4.2. Creació de les taules**

El següent pas és crear les taules necessàries per emmagatzemar les dades generades durant la vida de l'aplicació.

El primer pas és definir la base de dades que es farà servir amb la instrucció "USE".

Un cop definida la base de dades, validem que per proves no existeixin ja les taules. Si existeixen, les esborrem per evitar problemes posteriors.

El tercer pas és crear cadascuna de les taules amb totes les restriccions necessàries, com són les claus primàries, claus foranes, possibilitat d'inserir valors nuls, tipus dels atributs de cadascuna de les entitats, etc.

```
use TFC
set nocount on
/* esborrat de taules existents */
if(exists(select * from sys.objects where object id =
object id(N'[dbo].[st benefici net]')))
      drop table [dbo]. [st benefici net]
if(exists(select * from sys.objects where object id =
object id(N'[dbo].[st botiga mes benefici]')))
      drop table [dbo].[st botiga mes benefici]
if(exists(select * from sys.objects where object id =
object id(N'[dbo].[st producte mes venut]')))
      drop table [dbo]. [st producte mes venut]
if(exists(select * from sys.objects where object id =
object_id(N'[dbo].[st_hora_mes_vendes]')))
      drop table [dbo]. [st_hora_mes_vendes]
```

```
if(exists(select * from sys.objects where object id =
object id(N'[dbo].[st hora menys vendes]')))
      drop table [dbo]. [st hora menys vendes]
if(exists(select * from sys.objects where object id =
object id(N'[dbo].[st dia mes vendes]')))
      drop table [dbo]. [st] dia mes vendes]
if(exists(select * from sys.objects where object id =
object id(N'[dbo].[st dia menys vendes]')))
      drop table [dbo]. [st dia menys vendes]
if(exists(select * from sys.objects where object id =
object id(N'[dbo]. [st ciutat mes beneficis]')))
      drop table [dbo]. [st ciutat mes beneficis]
if(exists(select * from sys.objects where object id =
object id(N'[dbo].[st ciutat menys beneficis]')))
      drop table [dbo]. [st ciutat menys beneficis]
if(exists(select * from sys.objects where object id =
object_id(N'[dbo].[tw_log]')))
      drop table [dbo].[tw_log]
if(exists(select * from sys.objects where object id =
object_id(N'[dbo].[tw_vendes]')))
      \overline{drop} table [dbo]. [tw vendes]
if(exists(select * from sys.objects where object id =
object id(N'[dbo].[tw producte]')))
      drop table [dbo]. [tw producte]
if(exists(select * from sys.objects where object id =
object_id(N'[dbo].[tw_botiga]')))
      \overline{drop} table \overline{[dbo]}. [tw botiga]
if(exists(select * from sys.objects where object id =
object id(N'[dbo].[tm poblacio]')))
      drop table [dbo].[tm poblacio]
if(exists(select * from sys.objects where object id =
object_id(N'[dbo].[tm_regio]')))
      drop table [dbo].[tm_regio]
/* taula de creació de les regions on es troben localitzades les 
botigues */
create table tm_regio (
    id regio int identity not null,
     descripcio nvarchar(50) not null,
    constraint pk regio primary key (id regio)
);
/* taula de creació de les poblacions on es troben localitzades les 
botigues, pertanyen a una única regió */
create table tm_poblacio (
    id poblacio int identity not null,
    id regio int not null,
    descripcio nvarchar(50) not null,
    constraint pk poblacio primary key (id poblacio),
     constraint fk_regio_poblacio foreign key (id_regio) references
tm_regio (id_regio)
);
```

```
/* taula de botigues */
create table tw_botiga (
    id botiga int identity not null,
    id poblacio int not null,
    email gerent nvarchar(100) not null,
    nombre treballadors int not null,
    es franquicia bit not null,
    es virtual bit not null,
     alta datetime not null,
     baixa datetime null,
    constraint pk botiga primary key (id botiga),
    constraint fk_poblacio botiga foreign key (id poblacio)
references tm_poblacio (id_poblacio)
);
/* taula de productes disponibles per les botigues */
create table tw_producte (
    identificador ean13 nvarchar(13) not null,
    descripcio nvarchar(200) not null,
    preu brut actual decimal(18,2) not null,
    benefici net actual decimal(18,2) not null,
     alta datetime not null,
     baixa datetime null,
    constraint pk producte primary key (identificador ean13)
);
/* taula de fets, per registrar les vendes realitzades per una 
botiga en un moment determinat en format 24h */
create table tw vendes (
    id botiga int identity not null,
     identificador_ean13 nvarchar(13) not null,
     data_venda date not null,
    hora venda int not null,
     quantitat_total int,
    preu_brut_total decimal(18,2),
    benefici net total decimal(18,2),
     baixa datetime null,
    constraint pk vendes primary key (id botiga,
identificadorean<sub>13</sub>, data_venda, hora_venda),
     constraint fk_botiga_vendes foreign key (id_botiga) references
tw_botiga(id_botiga),
    constraint fk producte vendes foreign key (identificador ean13)
references tw_producte (identificador_ean13)
);
/* registre de les accions portades a terme */
create table tw_log (
    id log int identity not null,
    data execucio datetime not null,
   proc afectat nvarchar(50),
    params nvarchar(max),
     estat bit,
     resultat nvarchar(200),
    constraint pk log primary key (id log)
);
```

```
/**********************************************
 ************** modul estadistic *************
 *********************************************/
/* El benefici net total de tota la cadena */
create table [dbo].[st benefici net] (
      id benefici net int identity not null,
      [any] int not null,
      benefici net decimal(18,2) not null,
      any mes benefici bit,
      constraint pk benefici net primary key (id benefici net)
);
/* L'identificador de la botiga que més beneficis nets ha 
aconseguit, així com la xifra total d'aquest benefici en euros. */
create table [dbo].[st_botiga_mes_benefici] (
      id botiga benefici int identity not null,
      [any] int not null,
      id botiga int not null,
      benefici net decimal(18,2) not null,
      any mes benefici bit,
      constraint pk botiga benefici primary key
(id_botiga_benefici),
     constraint fk_botiga_botiga_benefici foreign key (id_botiga)
references tw botiga(id botiga)
);
/* L'identificador EAN13 del producte més venut */
create table [dbo].[st_producte_mes_venut] (
      id producte venut int identity not null,
      [any] int not null,
    identificador ean13 nvarchar(13) not null,
      quantitat int not null,
      any producte mes venut bit,
      constraint pk_producte_venut primary key (id producte venut),
      constraint fk_producte_producte_mes_venut foreign key 
(identificador ean13) references tw producte(identificador ean13)
);
/* L'hora del dia on més productes s'han venut i la xifra de total 
de productes venuts. */
create table [dbo]. [st hora mes vendes] (
      id hora mes vendes int identity not null,
      [any] int not null,
      [hora] int not null,
      xifra vendes int not null,
      any hora mes vendes bit,
      constraint pk hora mes vendes primary key (id hora mes vendes)
);
/* L'hora del dia on menys productes s'han venut i la xifra total de 
productes venuts. */
create table [dbo]. [st hora menys vendes] (
      id hora menys vendes int identity not null,
      [any] int not null,
      [hora] int not null,
      xifra vendes int not null,
      any hora menys vendes bit,
      constraint pk hora menys vendes primary key
(id hora menys vendes)
);
```

```
/* El dia del mes on més vendes s'han realitzat i la xifra total de 
productes venuts. */
create table [dbo].[st_dia_mes_vendes] (
      id dia mes vendes int identity not null,
      [any] int not null,
      [dia] int not null,
      [xifra_vendes] int not null,
      any dia mes vendes bit,
      constraint pk dia mes vendes primary key (id dia mes vendes)
);
/* El dia del mes on menys vendes s'han realitzat i la xifra total 
de productes venuts. */
create table [dbo].[st_dia_menys_vendes] (
      id dia menys vendes int identity not null,
      [n] int not null,
      [dia] int not null,
      [xifra_vendes] int not null,
      any dia menys vendes bit,
      constraint pk_dia menys vendes primary key
(id_dia_menys_vendes)
);
/* Ciutat on més beneficis nets s'han obtingut juntament amb aquest 
benefici. */
create table [dbo].[st_ciutat_mes_beneficis] (
      id ciutat mes beneficis int identity not null,
      [any] int not null,
      id poblacio int not null,
     beneficis decimal(18,2) not null,
     any_ciutat_mes_beneficis bit,
      constraint pk ciutat mes beneficis primary key
(id ciutat mes beneficis),
    constraint fk poblacio ciutat mes beneficis foreign key
(id poblacio) references tan poblacio(id poblacio)
);
/* Percentatge de beneficis obtinguts per tendes virtuals respecte 
al total de bneficis de la cadena. */
create table [dbo].[st_ciutat_menys_beneficis] (
     id ciutat menys beneficis int identity not null,
     [any] int not null,
      id poblacio int not null,
     beneficis decimal(18,2) not null,
     any ciutat menys beneficis bit,
      constraint pk ciutat menys beneficis primary key
(id ciutat menys beneficis),
    constraint fk poblacio ciutat menys beneficis foreign key
(id_poblacio) references tm_poblacio(id_poblacio)
);
```
## <span id="page-26-0"></span>**4.3. Creació del disparador**

El fitxer número tres conté la definició del disparador que afecta la taula de fets, és a dir, la taula anomenada *tw\_vendes*.

S' ha decidit que totes les consultes es trobin dintre d'un únic disparador de forma que se sintetitzi tota la lògica en un únic punt.

Com en els punts anteriors, el primer que cal fer, és revisar la instrucció "USE" per validar la base de dades que es fa servir.

A continuació es revisa que no existeixi ja el disparador i en el cas que si existeix, l'esborrem.

A continuació es mostra la creació del disparador amb la determinació del tipus d'acció que ha sofert la taula i la lògica enrere a la càrrega de dades de les taules del mòdul estadístic.

```
use TFC
if(exists(select * from sys.triggers where name = 'trg vendes'))
      drop trigger [dbo]. [trg vendes]
      go
create trigger [dbo].[trg_vendes]
      on tw_vendes
      after insert, update, delete
as
begin
      set nocount on
      -- comprova tipus d'acció
      declare @accio as char(1)
      set \thetaaccio = (case when exists(select * from inserted) and
exists(select * from deleted) then 'U' --actualització
            when exists(select * from inserted) then 'I' -- inserció
            when exists(select * from deleted) then 'D' -- eliminació
            else null -- acció no vàlida
                           end)
      --definim les variables auxiliars
      declare @id_botiga int,
                  @identificador ean13 nvarchar(13),
                  @id_poblacio int,
                  @data date,
                  @hora int,
                  @quantitat_total int,
                  @preu_brut_total decimal(18,2),
                  @benefici net total decimal(18,2),
                  @baixa datetime
      -- carreguem les dades a les variables auxiliars
      if(@accio = 'I' or @accio = 'U')begin
select @id botiga = id botiga, @identificador ean13 =
identificador_ean13, êdata = data_ venda, êhora = hora_ venda,
@quantitat total = quantitat total, @preu brut total =
preu brut total, @benefici net total = benefici net total, @baixa =
baixa
            from INSERTED 
      end
```

```
else
      begin
            select @id botiga = id botiga, @identificador ean13 =
identificador ean13, @data = data venda, @hora = hora venda,
@quantitat total = quantitat total, @preu brut total =
preu brut total, @benefici net total = benefici net total, @baixa =
baixa
           from DELETED
      end
      --cerquem la poblacio arran de la botiga
      set @id poblacio = (select id poblacio from tw botiga where
id botiga = \overline{6id} botiga)
      declare @id_st int -- auxiliar per agafar l'identificador de 
la taula
      declare @any int = year(@data) --agafem l'any de la venda
      --------------------------------------------------------------
      -- st benefici net
      --------------------------------------------------------------
      -- reiniciem el historic
      update st benefici net set any mes benefici = 0-- cerquem si n'hi ha una entrada pel any especificat
     select @id_st = id_benefici_net from st_benefici_net where
[any] = @anyif(@id_st is null)
      begin
            -- inserim un nou any
            insert into st benefici net ([any], benefici net,
any mes benefici)
           select @any, isnull(sum(benefici net total), 0), 0
           from tw_vendes
           where YEAR (data venda) = @anyand baixa is null
      end
      else
      begin
            update st benefici net set benefici net = isnull((select
SUM(benefici net total) from tw vendes where YEAR(data venda) =
(\text{eany}), 0) where [\text{any}] = \text{eany}end
      -- cerquem quin es l'any amb més vendes
      declare @any historic int = (select top 1 [any] from
st benefici net t inner join (select max(benefici net) benefici net
from st benefici net) tt on tt.benefici net = t.benefici net)
     update st benefici net set any mes benefici = 1 where [any] =@any_historic
     --------------------------------------------------------------------
      -- st botiga mes benefici
     --------------------------------------------------------------
      -- reiniciem el historic
      update st botiga mes benefici set any mes benefici = 0
```

```
-- cerquem si n'hi ha una entrada pel any especificat
      select @id_st = id_botiga_benefici from st_botiga_mes_benefici
where [any] = @anyif(@id_st is null)
      begin
             -- inserim un nou any
            insert into st botiga mes benefici ([any], id botiga,
benefici net, any mes benefici)
            select @any, @id botiga, isnull(sum(benefici net total),
0), 0
            from tw_vendes
            where YER(\text{data}\text{venda}) = \text{Qany}and id botiga = \thetaid botiga
                  and baixa is null
      end
      else
      begin
             -- obtenim el benefici actual i el calculat per la botiga
            declare @aux_ben decimal(18,2), @aux_bot int
            select \thetaaux ben = benefici net, \thetaaux bot = id botiga from
st botiga mes benefici where [any] = \overline{Q}any
            declare @aux2 ben decimal(18,2)
            select \thetaaux2 \overline{b}en = sum(benefici net total) from tw_vendes
where year(data venda) = @any and id botiga = @id botiga and baixa
is null
            -- si el total del benefici de la botiga es més alt que 
el actual, sustituim
            if @aux2_ben > @aux_ben
                   update st botiga mes benefici set id botiga =
@id botiga, benefici net = @aux2 ben where id botiga benefici =
@id_st
            else
            begin
                   -- si es la mateixa botiga i el benefici es menor, 
calculem quin botiga té el benefici més alt i sustituim
                   if \thetaaux bot = \thetaid botiga and \thetaaux2 ben < \thetaaux ben
                  begin
                         update st botiga mes benefici set id botiga =
v.id botiga, benefici net = v.benefici net
                         from st botiga mes benefici st, (
                               select top 1 id botiga,
sum(benefici net total) benefici net
                               from tw_vendes
                               where \bar{y}ear(data venda) = @any
                                     and baixa is null
                               group by id_botiga
                               order by benefici net desc
                         \sqrt{v}where st.id botiga benefici = @id st
                   end
            end
      end
      -- cerquem quin es l'any amb més vendes
      set @any historic = (select top 1 [any] from
st botiga mes benefici t inner join (select max(benefici net)
benefici net from st botiga mes benefici) tt on tt.benefici net =
t.benefici_net)
      update st botiga mes benefici set any mes benefici = 1 where
[any] = @any historic
```

```
--------------------------------------------------------------------
      -- st producte mes venut
                                  --------------------------------------------------------------
      -- reiniciem el historic
      update st producte mes venut set any producte mes venut = 0-- cerquem si n'hi ha una entrada pel any especificat
      select @id_st = id_producte_venut from st_producte_mes_venut
where [any] = 0any
      if(@id_st is null)
      begin
            -- inserim un nou any
            insert into st producte mes_venut ([any],
identificadorean13, quantitat, any produce mesvenut)select @any, @identificador ean13,
isnull(sum(quantitat total), 0), 0
            from tw vendes
            where YEAR (data venda) = @anyand identificador ean13 = @identificador ean13
                  and baixa is null
      end
      else
      begin
            declare @aux_quan decimal(18,2), @aux_prod nvarchar(13)
            -- obtenim la quantitat de vendes actual i el calculat 
per el producte
            select \emptysetaux quan = quantitat, \emptysetaux prod =
identificador ean13 from st producte mes venut where [any] = 0any
            declare @aux2 quan decimal(18,2)
            select @aux2 quan = sum(quantitat total) from tw vendes
where year(data venda) = @any and identificador ean13 =
@identificador ean13 and baixa is null
            -- si el total de la quantitat de vendes del producte es 
més alt que el actual, sustituim
            if @aux2_quan > @aux_quan
                  update st_producte_mes_venut set
identificador ean13 = @identificador ean13, quantitat = @aux2 ben
where id producte venut = @id st
            else
            begin
                  -- si es el mateix producte i la quantitat es 
menor, calculem quin producte té més vendes i sustituim
                  if @aux prod = @identificador ean13 and @aux2 quan
< @aux_quan
                  begin
                        update st producte mes venut set
identificador ean13 = v.identificador ean13, quantitat = v.quantitat
                        from st producte mes venut st, (
                              select top 1 identificador ean13,
sum(quantitat total) quantitat
                               from tw_vendes
                               where year(data venda) = @anyand baixa is null
                               group by identificador ean13
                              order by quantitat desc
                         \sqrt{v}where st.id producte venut = @id st
                  end
            end
      end
```

```
-- cerquem quin es l'any amb més vendes
      set @any historic = (select top 1 [any] from
st producte mes venut t inner join (select max(quantitat) quantitat
from st producte mes venut) tt on tt.quantitat = t.quantitat)
      update st producte mes venut set any producte mes venut = 1
where [any] = @any<sub>h</sub> historic
      --------------------------------------------------------------
      -- st hora mes vendes
      --------------------------------------------------------------
      -- reiniciem el historic
      update st hora mes vendes set any hora mes vendes = 0
      -- cerquem si n'hi ha una entrada pel any especificat
      select @id_st = id_hora_mes_vendes from st_hora_mes_vendes
where [any] = @anyif(@id_st is null)
      begin
            -- inserim un nou any
            insert into st hora mes vendes ([any], hora,
xifra vendes, any hora mes vendes)
            select @any, @hora, isnull(sum(quantitat total), 0), 0
            from tw vendes
            where YEAR(data venda) = @anyand hora \overline{v}enda = @hora
                  and baixa is null
      end
      else
      begin
            declare @aux_vendes_mes int, @aux_hora_mes int
            -- obtenim la quantitat de vendes actual i el calculat 
per el producte
            select @aux_vendes mes = xifra_vendes, @aux_hora_mes =
hora from st hora mes vendes where [any] = 0any
            declare @aux2 vendes mes int
            select Qaux2 vendes mes = sum(quantitat total) from
tw vendes where year(data venda) = @any and hora venda = @hora and
baixa is null
            -- si el total de la quantitat de vendes en una hora es 
més alt que el actual, sustituim
            if @aux2_vendes_mes > @aux_vendes_mes
                 update st hora mes vendes set hora = @hora,
xifra vendes = @aux2 vendes mes where id hora mes vendes = @id st
            else
            begin
                  -- si es la mateixa hora i la quantitat es menor, 
calculem quina hora té més vendes i sustituim
                  if @aux hora mes = @hora and @aux2 vendes mes <
@aux_vendes_mes
                  begin
                        update st hora mes vendes set hora =
v.hora venda, xifra vendes = v.quantitat
                       from st hora mes vendes st, (
                              select top 1 hora venda,
sum(quantitat total) quantitat
                              from tw_vendes
                              where year(data_wenda) = @anyand baixa is null
                              group by hora_venda
                              order by quantitat desc
                        ) v
```

```
where st.id hora mes vendes = @id st
                  end
            end
      end
      -- cerquem quin es l'any amb més vendes
      set @any historic = (select top 1 [any] from
st hora mes vendes t inner join (select max(xifra vendes)
xifra vendes from st hora mes vendes) tt on tt.xifra vendes =
t.xifra_vendes)
      update st hora mes vendes set any hora mes vendes = 1 where
[any] = @any historic--------------------------------------------------------------
      -- st hora menys vendes
      --------------------------------------------------------------
      -- reiniciem el historic
      update st hora menys vendes set any hora menys vendes = 0-- cerquem si n'hi ha una entrada pel any especificat
      select @id_st = id_hora_menys_vendes from st_hora_menys_vendes
where [any] = @anyif(@id_st_is_null)
      begin
            -- inserim un nou any
            insert into st hora menys vendes ([any], hora,
xifra vendes, any hora menys vendes)
            select @any, @hora, isnull(sum(quantitat total), 0), 0
            from tw_vendes
            where YEAR (data venda) = @anyand hora \bar{v}enda = @hora
                  and baixa is null
      end
      else
      begin
            declare @aux_vendes_menys int, @aux_hora_menys int
            -- obtenim la quantitat de vendes actual i el calculat 
per el producte
            select @aux_vendes_menys = xifra_vendes, @aux_hora_menys
= hora from st hora menys vendes where [any] = 0any
           declare @aux2 vendes menys int
            select @aux2 vendes menys = sum(quantitat total) from
tw vendes where year(data venda) = @any and hora venda = @hora and
baixa is null
            -- si el total de la quantitat de vendes en una hora es 
més baix que el actual, sustituim
            if @aux2 vendes menys < @aux vendes menys
                  update st hora menys vendes set hora = @hora,
xifra vendes = @aux2 vendes menys where id hora menys vendes =
@id_st
            else
            begin
                  -- si es la mateixa hora i la quantitat es més 
gran, calculem quina hora té menys vendes i sustituim
                  if @aux hora menys = @hora and @aux2 vendes menys >
@aux_vendes_menys
                  begin
                        update st hora menys vendes set hora =
v.hora venda, xifra vendes = v.quantitat
                        from st hora menys vendes st, (
                              s = 1 top 1 hora venda,
sum(quantitat total) quantitat
```
from tw\_vendes where year(data venda) =  $@any$ and baixa is null group by hora\_venda order by quantitat asc  $\sqrt{v}$ where st.id hora menys vendes = @id st end end end -- cerquem quin es l'any amb menys vendes set @any historic = (select top 1 [any] from st\_hora\_menys\_vendes t inner join (select min(xifra vendes) xifra vendes from st hora menys vendes) tt on tt.xifra vendes = t.xifra\_vendes) update st hora menys vendes set any hora menys vendes = 1 where  $[any] = 0$ any historic -------------------------------------------------------------- -- st dia mes vendes -------------------------------------------------------------- -- reiniciem el historic update st dia mes vendes set any dia mes vendes =  $0$ -- cerquem si n'hi ha una entrada pel any especificat select @id st = id dia mes vendes from st dia mes vendes where  $[any] = @any$ if(@id\_st is null) begin -- inserim un nou any insert into st dia mes vendes ([any], dia, xifra vendes, any dia mes vendes) select @any, DAY(@data), isnull(sum(quantitat total), 0),  $\Omega$ from tw\_vendes where  $YER(data$  venda) =  $@any$ and  $\overline{DAY}$ (data venda) =  $\overline{DAY}$ (@data) and baixa is null end else begin declare @aux vendesdia mes int, @aux dia mes int -- obtenim la quantitat de vendes actual i el calculat per el dia select @aux vendesdia mes = xifra vendes, @aux dia mes = dia from st dia mes vendes where  $[any] = 0$ any declare @aux2 vendesdia mes int select @aux2 vendesdia mes = sum(quantitat total) from tw vendes where year(data venda) = @any and DAY(data venda) = DAY(@data) and baixa is null -- si el total de la quantitat de vendes en un dia es més alt que el actual, sustituim if @aux2 vendesdia mes > @aux vendesdia mes update st dia mes vendes set dia = DAY(@data), xifra vendes =  $@aux2$  vendesdia mes where id dia mes vendes =  $@id$  st else begin

```
-- si es el mateix dia i la quantitat es menor, 
calculem quin dia té més vendes i sustituim
                  if @aux dia mes = DAY(@data) and
@aux2_vendesdia_mes < @aux_vendesdia_mes
                  begin
                        update st dia mes vendes set dia =
v.data venda, xifra vendes = v.quantitat
                        from st dia mes vendes st, (
                               select top 1 DAY(data venda)
data venda, sum(quantitat total) quantitat
                               from tw_vendes
                               where year(data venda) = @anyand baixa is null
                               group by DAY(data_venda)
                               order by quantitat desc
                         \sqrt{v}where st.id dia mes vendes = @id st
                  end
            end
      end
      -- cerquem quin es l'any amb més vendes
      set @any historic = (select top 1 [any] from st dia mes vendes
t inner join (select max(xifra vendes) xifra vendes from
st dia mes vendes) tt on tt.xifra vendes = t.xifra vendes)
      update st dia mes vendes set any dia mes vendes = 1 where
[any] = @any<sub>historic</sub>--------------------------------------------------------------
      -- st dia menys vendes
      --------------------------------------------------------------
      -- reiniciem el historic
      update st dia menys vendes set any dia menys vendes = 0-- cerquem si n'hi ha una entrada pel any especificat
      select @id st = id dia menys vendes from st dia menys vendes
where [any] = @anyif(@id_st is null)
      begin
            -- inserim un nou any
            insert into st dia menys vendes ([any], dia,
xifra vendes, any dia menys vendes)
            select @any, DAY(@data), isnull(sum(quantitat total), 0),
\capfrom tw_vendes
            where YEAR(data venda) = @anyand DAY(data venda) = DAY(\thetadata)
                  and baixa is null
      end
      else
      begin
            declare @aux_vendesdia_menys int, @aux_dia_menys int
            -- obtenim la quantitat de vendes actual i el calculat 
per el dia
            select @aux_vendesdia_menys = xifra_vendes,
Gaux dia menys = dia from st dia menys vendes where [any] = 0any
            declare @aux2 vendesdia menys int select
\thetaaux2 vendesdia menys = sum(quantitat total) from tw vendes where
year(\overline{data\ venda}) = \text{Qany} and DAY(data \overline{venda}) = \overline{DAY}(\text{Qdata}) and baixa
is null
```

```
-- si el total de la quantitat de vendes en un dia es més baix que 
el actual, sustituim
            if @aux2 vendesdia mes > @aux vendesdia mes
                  update st dia menys vendes set dia = DAY(@data),
xifra vendes = @aux2 vendesdia menys where id dia menys vendes =
@id_st
            else
            begin
                  -- si es el mateix dia i la quantitat es més gran, 
calculem quin dia té menys vendes i sustituim
                  if Qaux dia menys = DAY(Qdata) and
@aux2_vendesdia_menys > @aux_vendesdia_menys
                  begin
                        update st dia menys vendes set dia =
v.data_venda, xifra_vendes = v.quantitat
                        from st dia menys vendes st, (
                               select top \overline{1} DAY(data venda)
data venda, sum(quantitat total) quantitat
                               from tw_vendes
                               where \bar{v}ear(data venda) = @any
                                     and baixa is null
                               group by DAY(data_venda)
                               order by quantitat asc
                        ) v
                        where st.id dia menys vendes = 0id st
                  end
            end
      end
      -- cerquem quin es l'any amb menys vendes
      set @any historic = (select top 1 [any] from
st_dia_menys_vendes t inner join (select min(xifra_vendes)
xifra vendes from st dia menys vendes) tt on tt.xifra vendes =
t.xifra_vendes)
      update st dia menys vendes set any dia menys vendes = 1 where
[any] = @any historic--------------------------------------------------------------
      -- st ciutat mes beneficis
      --------------------------------------------------------------
      -- reiniciem el historic
      update st ciutat mes beneficis set any ciutat mes beneficis =
\cap-- cerquem si n'hi ha una entrada pel any especificat
      select \emptysetid st = id ciutat mes beneficis from
st ciutat mes beneficis where [any] = \emptysetany
      if(\overline{Q}id\overline{st} is null)begin
            -- inserim un nou any
            insert into st ciutat mes beneficis ([any], id poblacio,
beneficis, any ciutat mes beneficis)
            select @any, @id poblacio,
isnull(sum(benefici net total), 0), 0
            from tw vendes v
                  inner join tw botiga b on b.id botiga = v.id botiga
            where YEAR(data venda) = @anyand id poblacio = \thetaid poblacio
                  and v.baixa is null
      end
      else
      begin
```

```
-- cerquem quin es l'any amb més benefici
      set @any historic = (select top 1 [any] from
st ciutat mes beneficis t inner join (select max(beneficis)
beneficis from st ciutat mes beneficis) tt on tt.beneficis =
t.beneficis)
      update st ciutat mes beneficis set any ciutat mes beneficis =
1 where [any] = 0any historic
               --------------------------------------------------------------
      -- st_ciutat_menys_beneficis
      --------------------------------------------------------------
      -- reiniciem el historic
      update st ciutat menys beneficis set
any ciutat menys beneficis = 0-- cerquem si n'hi ha una entrada pel any especificat
      select \emptysetid st = id ciutat menys beneficis from
st_ciutat_menys_beneficis where [any] = @any
      if(\overline{eta} \st is null)
      begin
            -- inserim un nou any
            insert into st ciutat menys beneficis ([any],
id_poblacio, beneficis, any_ciutat_menys_beneficis)
            select @any, @id poblacio,
\frac{1}{1} isnull(sum(benefici net total), 0), 0
            from tw vendes v
                  inner join tw botiga b on b.id botiga = v.id botiga
            where YEAR(data venda) = @anyand id poblacio = éid poblacio
                  and v.baixa is null
      end
      else
      begin
            declare @aux_benepobla_menys decimal(18,2),
@aux_poblacio_menys int
            -- obtenim el benefici actual i el calculat per botiga
            select @aux benepobla menys = beneficis,
@aux_poblacio_menys = id_poblacio from st_ciutat_menys_beneficis
where [any] =  @any
            declare @aux2 benepobla menys decimal(18,2)
            select \thetaaux2 benepobla menys = sum(benefici net total)
from tw vendes v inner join tw botiga b on b.id botiga = v.id botiga
where year(data venda) = @any and id poblacio = @id poblacio and
v.baixa is null
            -- si el benefici es més baix que el actual, sustituim
            if @aux2_benepobla_menys < @aux_benepobla_menys
                  update st ciutat menys beneficis set id poblacio =
@id poblacio, beneficis = @aux2 benepobla menys where
id ciutat menys beneficis = @id st
            else
            begin
                  -- si es el mateixa poblacio i el benefici és més 
gran, calculem quina poblacio té menys benfici i sustituim
                  if @aux_poblacio_menys = @id_poblacio and
\thetaaux2 benepobla menys > \thetaaux benepobla menys
                  begin
                        update st ciutat menys beneficis set
id poblacio = v.id poblacio, beneficis = v.benefici net total
```

```
from st ciutat menys beneficis st, (
                              select top 1 id poblacio,
sum(benefici net total) benefici net total
                              from tw vendes v
                                    inner join tw botiga b on
b.id botiga = v.id botiga
                              where year(data venda) = @anyand v.baixa is null
                              group by id_poblacio
                              order by benefici net total asc
                        \sqrt{v}where st.id ciutat menys beneficis = 0id st
                  end
            end
      end
      -- cerquem quin es l'any amb menys benefici
      set @any historic = (select top 1 [any] from
st ciutat menys beneficis t inner join (select min(beneficis)
beneficis from st ciutat menys beneficis) tt on tt.beneficis =
t.beneficis)
      update st ciutat menys beneficis set
any ciutat menys beneficis = 1 where [any] = @any historic
end
go
```
#### <span id="page-37-0"></span>**4.4. Creació dels procediments emmagatzemats**

El següent pas és crear els procediments emmagatzemats, s'han definit en quatre tipus diferents i cada tipus en un fitxer diferent en funció de la funcionalitat que tenen.

En primer lloc, tenim el fitxer número cinc que correspon a les funcionalitats transversals. En la versió actual del projecte només tenim una única funció transversal que és la traça d'execucions.

El següent fitxer conté els procediments d'alta, baixa i modificació de les taules de l'aplicació (requisit funcional RF4).

A continuació, disposem dels procediments de consulta indicats al requisit funcional RF5.

Per últim, el procediment que consulta les dades estadístiques del projecte (requisit funcional RF6).

Amb aquesta breu introducció, començarem a definir per cadascun dels tipus de procediments el nom, els paràmetres d'entrada i de sortida que tenen i una breu descripció del que fa.

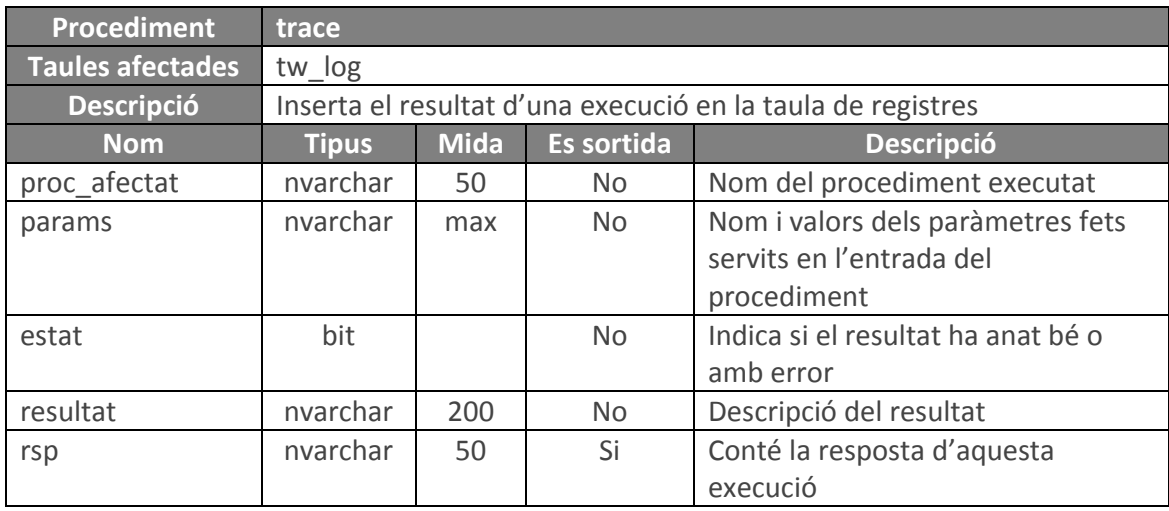

# <span id="page-38-0"></span>**4.4.1. Procediment Transversal**

# <span id="page-38-1"></span>**4.4.2. Procediments ABM**

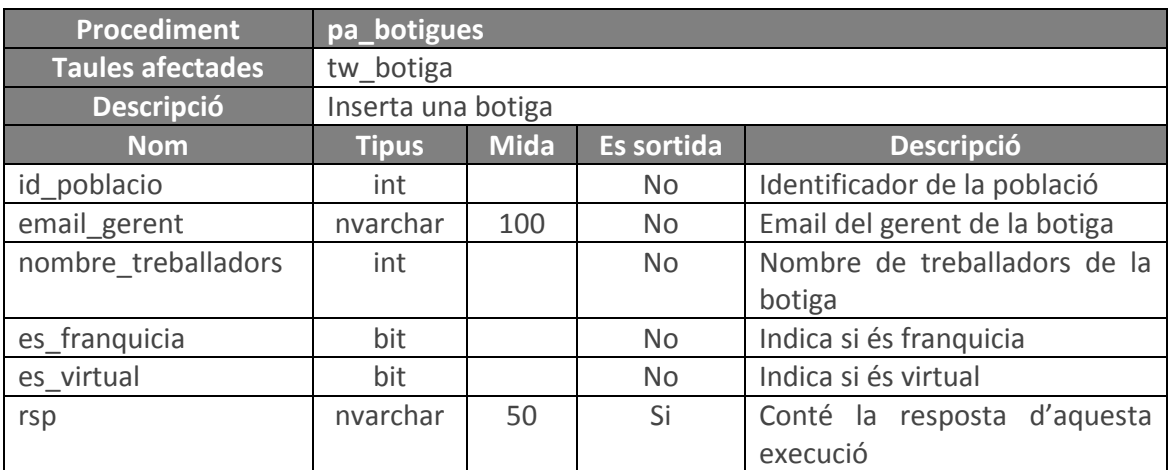

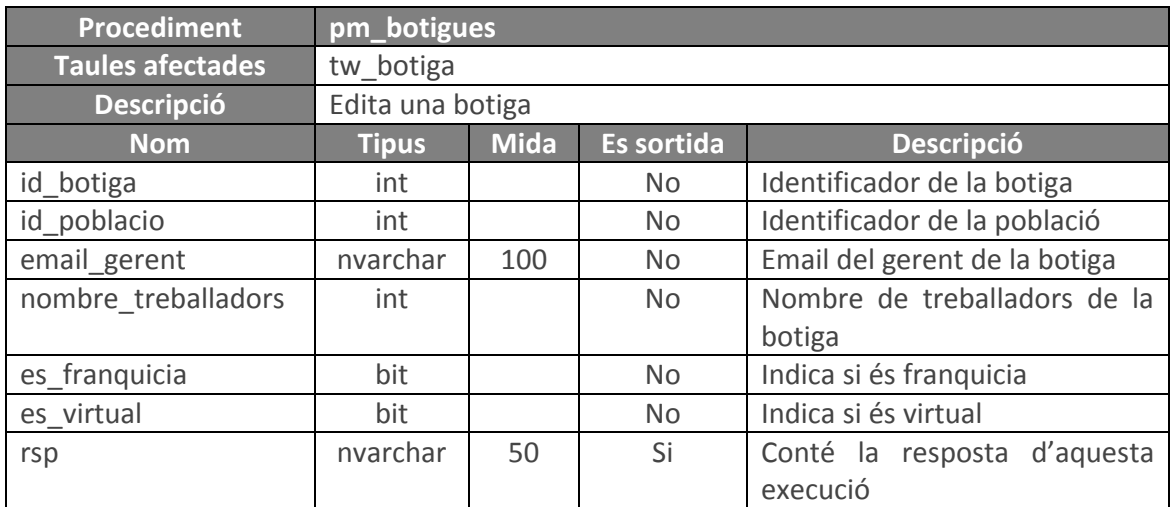

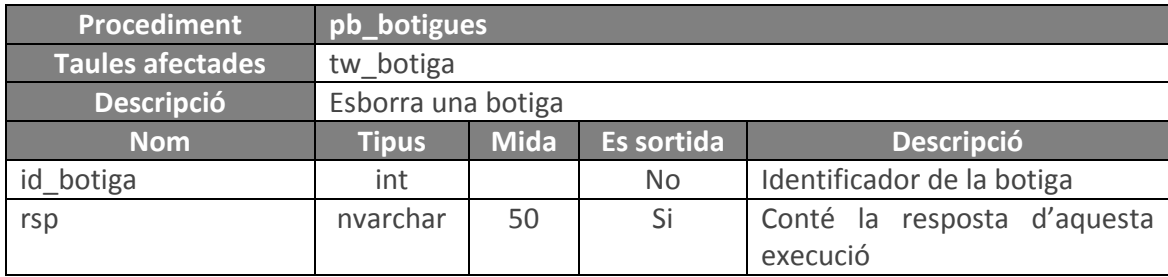

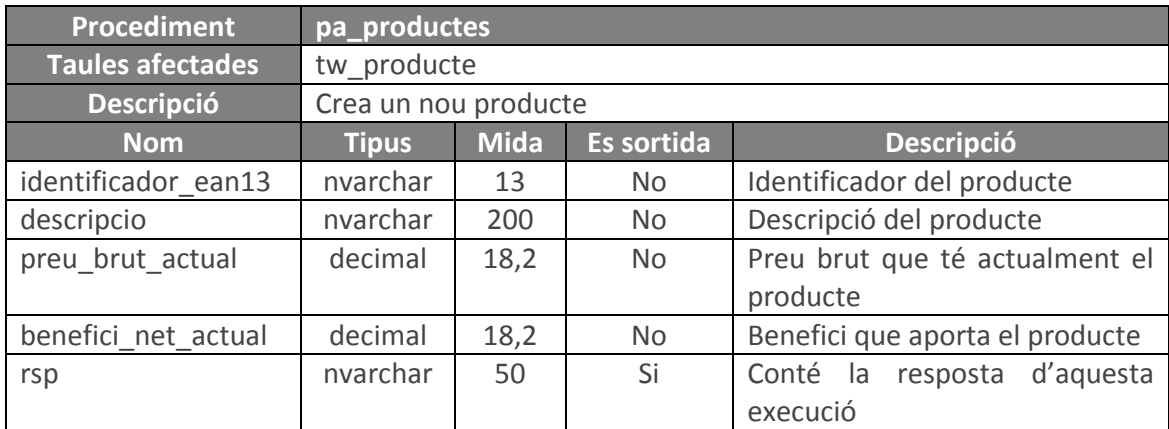

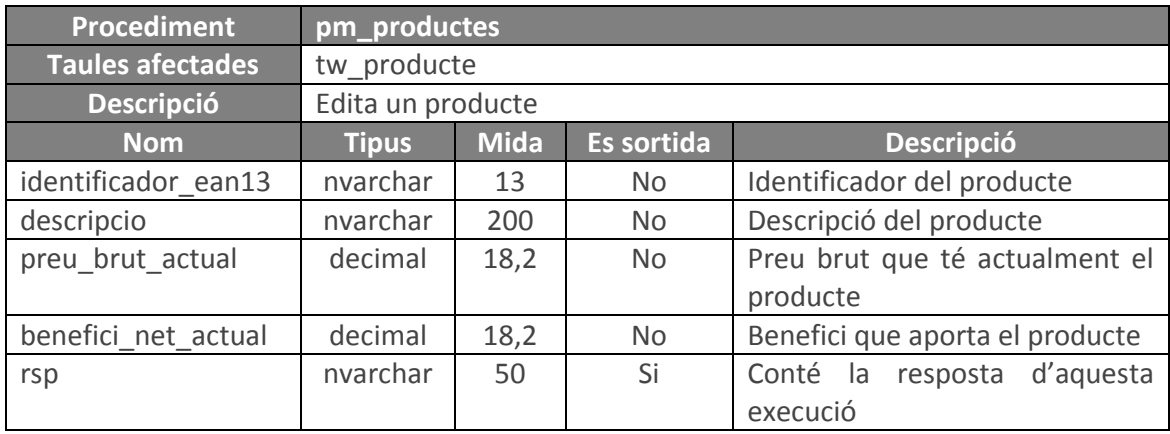

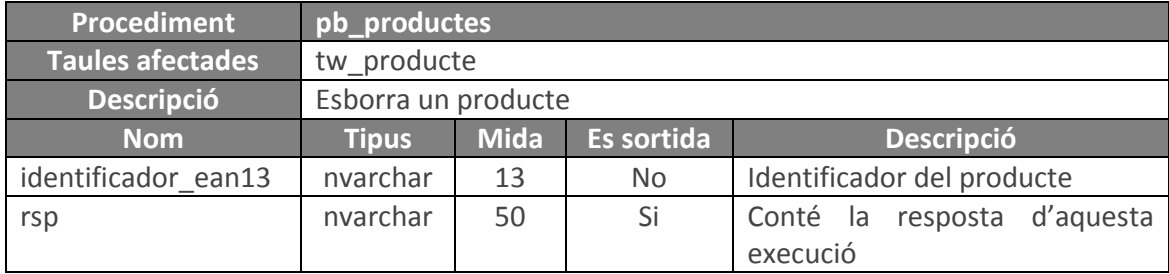

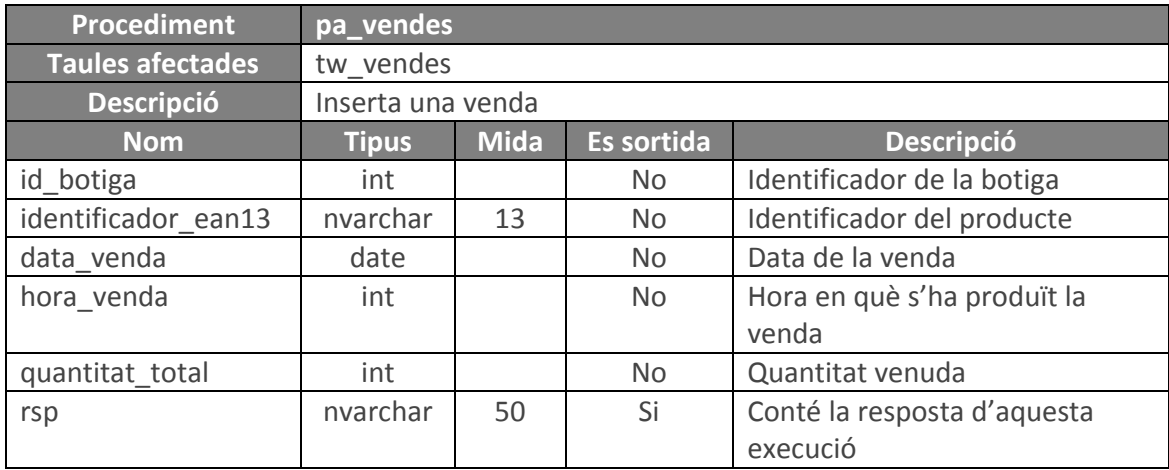

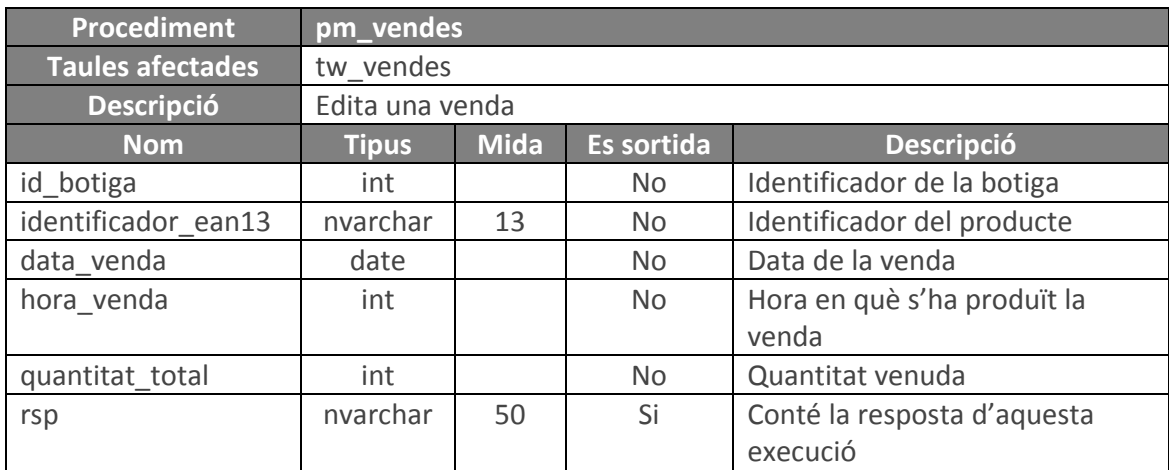

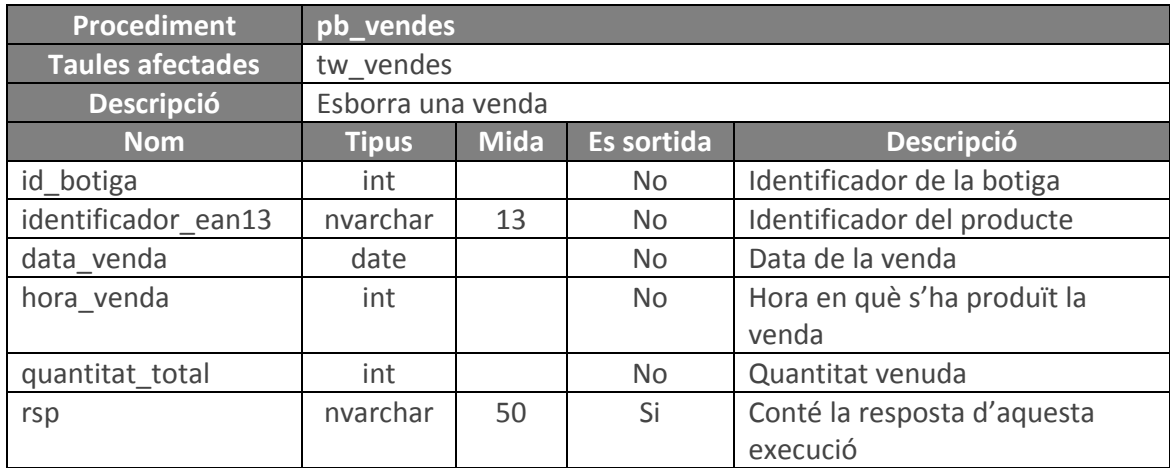

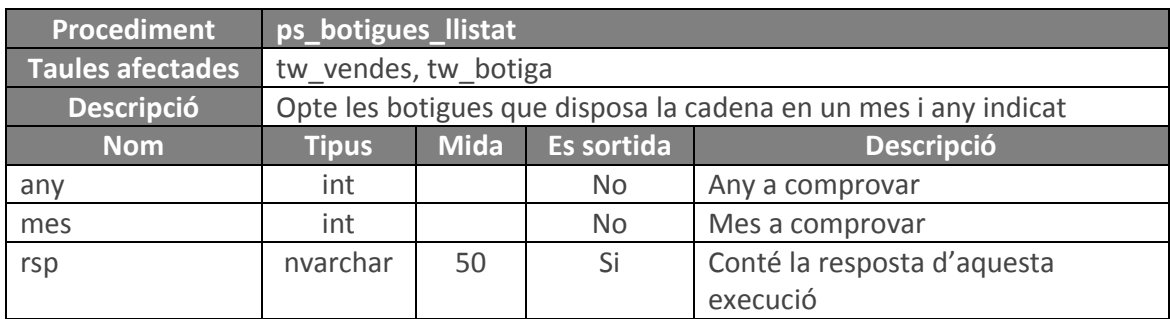

# <span id="page-41-0"></span>**4.4.3. Procediments consulta**

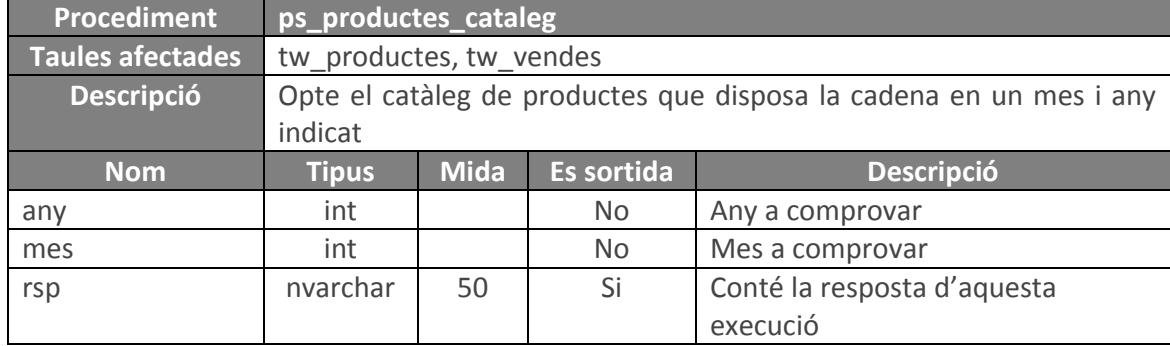

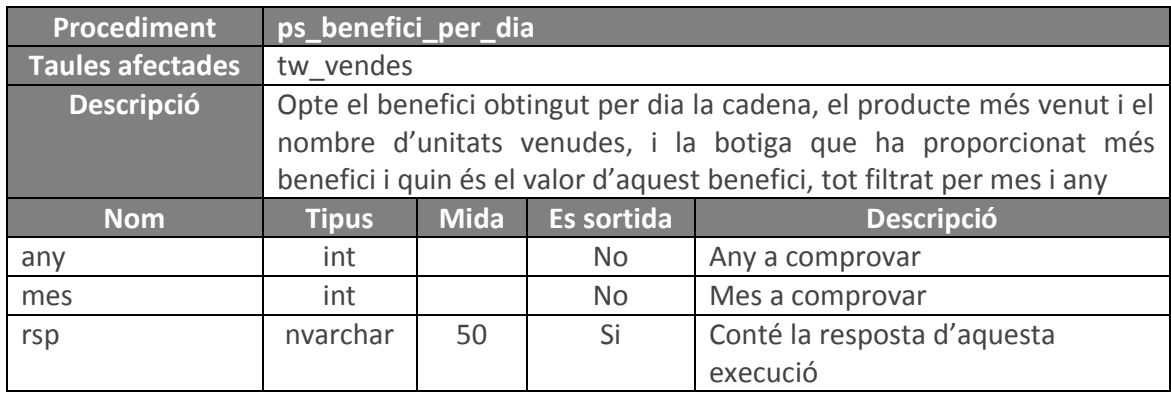

# <span id="page-41-1"></span>**4.4.4. Prodediments estadístics**

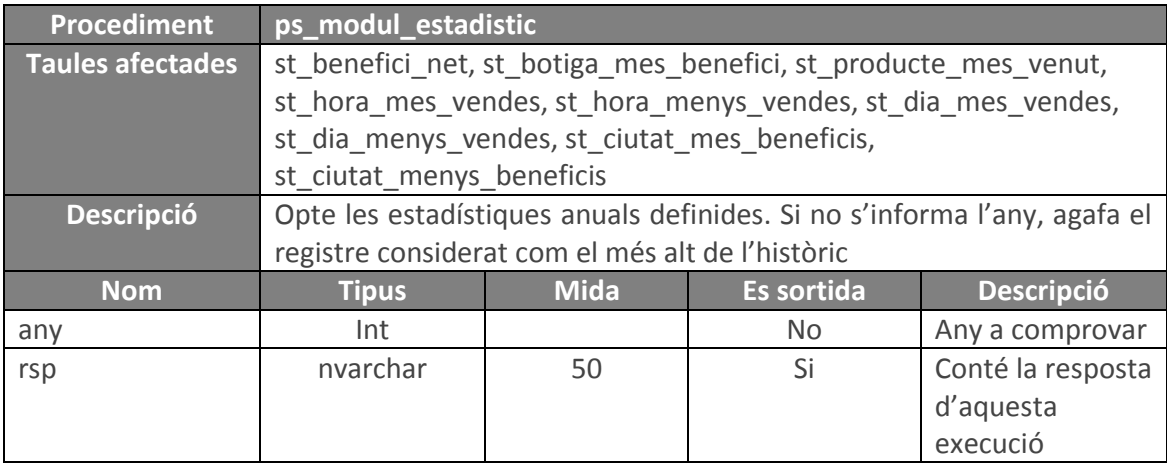

# <span id="page-42-0"></span>**5. Joc de proves**

L'última part del procés, correspon a la part de proves de l'aplicació. S'ha dividit en dues parts diferenciades i que es troben en ordre per comprovar el correcte funcionament de cadascuna de les execucions anteriors.

El primer fitxer que trobem ens permet comprovar que les restriccions de les taules són correctes, així que es fa una primera inserció de dades en cadascuna de les taules. En cas, que alterem alguna dada que estigui relacionada amb un altre (veure definició d'entitats) possiblement ens trobaríem amb un error en executar el fitxer.

```
use TFC
set nocount on
insert into tm regio (descripcio) values ('Tarraconensis');
insert into tm regio (descripcio) values ('Gallaecia');
insert into tm_regio (descripcio) values ('Cartaginensis');
insert into tm regio (descripcio) values ('Lusitania');
insert into tm regio (descripcio) values ('Betica');
insert into tm poblacio (id regio, descripcio) values (1, 'Barcino');
insert into tm_poblacio (id_regio, descripcio) values (1, 'Tarraco');
insert into tm_poblacio (id_regio, descripcio) values (1, 'Valentia');
insert into tm_poblacio (id_regio, descripcio) values (2,
'Brigantium');
insert into tm poblacio (id regio, descripcio) values (2, 'Bracara
Augusta');
insert into tm_poblacio (id_regio, descripcio) values (2, 'Asturica 
Augusta');
insert into tm_poblacio (id_regio, descripcio) values (3, 'Carthago
Nova');
insert into tm poblacio (id regio, descripcio) values (3, 'Toletum');
insert into tm_poblacio (id_regio, descripcio) values (3, 'Castulo');
insert into tan poblacio (id regio, descripcio) values (4,
'Salmantica');
insert into tm_poblacio (id_regio, descripcio) values (4, 'Augusta 
Emerita');
insert into tm_poblacio (id_regio, descripcio) values (4, 'Olissipo');
insert into tm_poblacio (id_regio, descripcio) values (5, 'Sulpicia');
insert into tm_poblacio (id_regio, descripcio) values (5, 'Hispalis');
insert into tm poblacio (id regio, descripcio) values (5, 'Aurgi');
insert into tw botiga (id poblacio, email gerent, nombre treballadors,
es franquicia, es virtual, alta) values (\overline{1},'gerente.barcino.1@mitienda.es', 10, 0, 0, CAST('01/11/2015' as
datetime) ) ;
insert into tw botiga (id poblacio, email gerent, nombre treballadors,
es franquicia, es virtual, alta) values (\overline{1}, \overline{1})'gerente.barcino.2@mitienda.es', 16, 1, 0, CAST('01/11/2015' as
datetime) ) ;
insert into tw botiga (id poblacio, email gerent, nombre treballadors,
es franquicia, es virtual, alta) values (\overline{1}, \overline{1})'gerente.barcino.3@mitienda.es', 3, 0, 1, CAST('01/11/2015' as
datetime));
insert into tw botiga (id poblacio, email gerent, nombre treballadors,
es franquicia, es virtual, alta) values (2,
'gerente.tarraco.1@mitienda.es', 12, 0, 0, CAST('01/11/2015' as
datetime));
```
insert into tw botiga (id poblacio, email gerent, nombre treballadors, es franquicia, es virtual, alta) values  $(3, 3)$ 'gerente.valentia.1@mitienda.es', 5, 0, 0, CAST('01/11/2015' as datetime)); insert into tw botiga (id poblacio, email gerent, nombre treballadors, es franquicia, es virtual, alta) values  $\overline{3}$ , 'gerente.valentia.2@mitienda.es', 13, 1, 0, CAST('01/11/2015' as datetime)); insert into tw botiga (id poblacio, email gerent, nombre treballadors, es franquicia, es virtual, alta) values  $\overline{4}$ , 'gerente.brigantium.1@mitienda.es', 3, 0, 1, CAST('01/11/2015' as datetime)); insert into tw botiga (id poblacio, email gerent, nombre treballadors, es franquicia, es virtual, alta) values  $(\overline{5},$ 'gerente.bracara.1@mitienda.es', 10, 0, 0, CAST('01/11/2015' as datetime)); insert into tw botiga (id poblacio, email gerent, nombre treballadors, es franquicia, es virtual, alta) values ( $\overline{6}$ , 'gerente.asturica.1@mitienda.es', 4, 0, 0, CAST('01/11/2015' as datetime)); insert into tw botiga (id poblacio, email gerent, nombre treballadors, es franquicia, es virtual, alta) values (7, 'gerente.carthago.1@mitienda.es', 4, 1, 0, CAST('01/11/2015' as datetime)); insert into tw botiga (id poblacio, email gerent, nombre treballadors, es franquicia, es virtual, alta) values (7, 'gerente.carthago.2@mitienda.es', 8, 1, 0, CAST('01/11/2015' as datetime) ) ; insert into tw botiga (id poblacio, email gerent, nombre treballadors, es franquicia, es virtual, alta) values  $(\overline{8},$ 'gerente.toletum.1@mitienda.es', 5, 0, 1, CAST('01/11/2015' as datetime)); insert into tw botiga (id poblacio, email gerent, nombre treballadors, es franquicia, es virtual, alta) values  $(\overline{9},$  $r_{\text{g}}$  'gerente.castulo. $\overline{1}$ @mitienda.es', 6, 1, 0, CAST('01/11/2015' as datetime)); insert into tw\_botiga (id\_poblacio, email gerent, nombre treballadors, es franquicia, es virtual, alta) values  $(10, 10)$ 'gerente.salmantica.1@mitienda.es', 16, 0, 0, CAST('01/11/2015' as datetime) ) ; insert into tw botiga (id poblacio, email gerent, nombre treballadors, es franquicia, es virtual, alta) values  $(11, 11)$ 'gerente.emerita.1@mitienda.es', 12, 0, 0, CAST('01/11/2015' as datetime)); insert into tw botiga (id poblacio, email gerent, nombre treballadors, es franquicia, es virtual, alta) values  $(12, 12)$ 'gerente.olissipo.1@mitienda.es', 2, 0, 1, CAST('01/11/2015' as datetime)); insert into tw botiga (id poblacio, email gerent, nombre treballadors, es franquicia, es virtual, alta) values (13, 'gerente.sulspicia.1@mitienda.es', 4, 1, 0, CAST('01/11/2015' as datetime)); insert into tw botiga (id poblacio, email gerent, nombre treballadors, es franquicia, es virtual, alta, baixa) values (14, 'gerente.hispalis.1@mitienda.es', 8, 0, 0, CAST('01/11/2015' as datetime), GETDATE()); insert into tw botiga (id poblacio, email gerent, nombre treballadors, es franquicia, es virtual, alta) values  $(\overline{14},$ 'gerente.hispalis.2@mitienda.es', 7, 0, 0, CAST('01/11/2015' as datetime));

```
insert into tw botiga (id poblacio, email gerent, nombre treballadors,
es franquicia, es virtual, alta) values (\overline{15},'gerente.aurgi.1@mitienda.es', 5, 0, 0, CAST('01/11/2015' as
datetime) ) ;
```
En aquest altre fitxer validem que els procediments emmagatzemats s'executen correctament. Podem observar com a capçalera dels resultats s'indica el tipus de valor que ha de resultar i que en executar-lo ens corrobora'n aquesta informació. arrectament. Podem observar co

'Camiseta maniga curta estampat A', 9.95, 1.12, 1.12, 1.12, 1.12, 1.12, 1.12, 1.12, 1.12, 1.12, 1.12, 1.12, 1.<br>Decembra

```
use TFC
set nocount on
preu_brut_actual, benefici_net_actual, alta) values (8400000000017,
/*
\sqrt{\frac{x}{\pi}} NOTA:
* - Valor boleans
\star 0 - False
\star 1 - True
\star /
declare @rsp nvarchar(50)
----------------------------------------------------------------------
-- execució erronea, població no definida
insert into tw_producte (identificador_ean13, descripcio,
exec pa_botigues 8888, 'test@tes.es', 1, 1, 0, @rsp output
select @rsp 'pa_botigues - con error'
-- execució erronea, email no definit
exec pa_botigues 1, null, 1, 1, 0, @rsp output
select @rsp 'pa_botigues - con error'
-- execució erronea, nombre de treballador igual a 0
exec pa_botigues 1, 'test@test.es', 0, 1, 1, @rsp output
select @rsp 'pa_botigues - con error'
-- execució correcta
-- execucio correcta<br>exec pa botigues 1, 'test@test.es', 4, 1, 1, @rsp output
select @rsp 'pa_botigues - sense error'
----------------------------------------------------------------------
'Jersei cuadres', 35.00, 3.90, CAST('01/11/2015' as datetime));
-- execució erronea, botiga no definida
-- execucio erronea, botiga no definida<br>exec pm botigues 9999, 14, 'test@tes.es', 1, 1, 0, @rsp output
select @rsp 'pm_botigues - con error'
-- execució erronea, botiga donada de baixa
-- execucio erronea, botiga donada de baixa<br>exec pm botigues 18, 14, 'test@tes.es', 1, 1, 0, @rsp output
select @rsp 'pm_botigues - con error'
-- execució erronea, població no definida
exec pm_botigues 21, 8888, 'test@tes.es', 1, 1, 0, @rsp output
select @rsp 'pm_botigues - con error'
-- execució erronea, email no definit
-- execucio erronea, emaii no definit<br>exec pm botigues 21, 1, null, 1, 1, 0, @rsp output
select @rsp 'pm_botigues - con error'
'Camiseta maniga curta estampat B', 9.95, 1.24, 1.24, 1.24, 1.24, 1.24, 1.24, 1.24, 2.44, CAST('01/11/2015' as
\sim normals into two ducted (identification of \simdatetime));
\overline{\phantom{a}}preu_brut_actual, benefici_net_actual, alta) values (8400000000031,
-- execucio erronea, poblacio no definida
-- execucio erronea, email no definit
-- execucio erronea, nombre de treballador igual a 0
preu_brut_actual, benefici_net_actual, alta) values (8400000000079,
insert into tw_producte (identificador_ean13, descripcio,
insert into tw_producte (identificador_ean13, descripcio,
exec pm_botigues 9999, 14, 'test@tes.es', 1, 1, 0, @rsp<br>...
exec pm_botigues 18, 14, 'test@tes.es', 1, 1, 0, @rsp out
-- execucio erronea, poblacio no definida<br>13, decembro -- cado descripcio, descripcio, descripcio, descripcio, descripcio, descripcio, descripcio, descr
Exec pm potigues 21, 1, null, 1, 1, 0, Grsp output
```

```
-- execució erronea, nombre de treballador igual a 0
exec pm botiques 21, 1, 'test@test.es', 0, 1, 1, @rsp output
select @rsp 'pm botiques - con error'
-- execució correcta
exec pm botigues 21, 1, 'test@test.es', 4, 1, 1, @rsp output
select @rsp 'pm botiques - sense error'
----------------------------------------------------------------------
-- execució erronea, botiga no definida
exec pb botiques 9999, @rsp output
select @rsp 'pb botigues - con error'
-- execució erronea, botiga donada de baixa
exec pb botiques 18, @rsp output
select @rsp 'pb botiques - con error'
-- execució correcta
exec pb_botigues 21, @rsp output
select @rsp 'pb botiques - sense error'
          ----------------------------------------------------------------------
-- execució erronea, identificador no informat
exec pa productes null, 'descripcio prova 2', 10.0, 1.5, @rsp output
select @rsp 'pa_productes - con error'
-- execució erronea, identificador existeix
exec pa productes 8412345678905, 'descripcio prova 2', 10.0, 1.5, @rsp
output
select @rsp 'pa productes - con error'
-- execució erronea, sense descripcio
exec pa productes 4402906660009, '', 10.0, 1.5, @rsp output
select \bar{e}rsp 'pa productes - con error'
-- execució erronea, preu brut negatiu
exec pa productes 4402906660009, 'descripcio prova', -10.0, 1.5, @rsp
output
select @rsp 'pa productes - con error'
-- execució erronea, benefici negatiu
exec pa productes 4402906660009, 'descripcio prova', 10.0, -1.5, @rsp
output
select @rsp 'pa_productes - con error'
-- execució correcta, 
exec pa productes 4402906660009, 'descripcio prova', 10.0, 1.5, @rsp
output
select @rsp 'pa productes - sense error'
 ----------------------------------------------------------------------
-- execució erronea, producte no existeix
exec pm productes 9999999999999, 'descripcio prova 2', 10.0, 1.5, @rsp
output
select @rsp 'pm productes - con error'
```
-- execució erronea, producte donat de baixa exec pm productes 8412345678905, 'descripcio prova 2', 10.0, 1.5, @rsp output select @rsp 'pm productes - con error' -- execució erronea, sense descripcio exec pm productes 4402906660009, '', 10.0, 1.5, @rsp output select @rsp 'pm\_productes - con error' -- execució erronea, preu brut negatiu exec pm productes  $4402906660009$ , 'descripcio prova  $2'$ ,  $-10.0$ , 1.5, @rsp output select @rsp 'pm productes - con error' -- execució erronea, benefici negatiu exec pm productes  $4402906660009$ , 'descripcio prova  $2'$ ,  $10.0$ ,  $-1.5$ , @rsp output select @rsp 'pm productes - con error' -- execució correcta, exec pm productes 4402906660009, 'descripcio prova 2', 10.0, 1.5, @rsp output select @rsp 'pm productes - sense error' ---------------------------------------------------------------------- -- execució erronea, producte no existeix exec pb productes 99999999999999, @rsp output select @rsp 'pb productes - con error' -- execució erronea, producte donat de baixa exec pb productes 8412345678905, @rsp output select @rsp 'pb productes - con error' -- execució erronea, sense descripcio exec pb productes 4402906660009, @rsp output select @rsp 'pb productes - con error' -------------------------------------------------------------------- -- execució erronea, botiga no informada exec pa\_vendes null, '8400000000192', '01/12/2015', 12, 1, @rsp output select @rsp 'pa\_vendes - con error' -- execució erronea, botiga donada de baixa exec pa\_vendes 18, '8400000000192', '01/12/2015', 12, 1, @rsp output select @rsp 'pa\_vendes - con error' -- execució erronea, producte no existeix exec pa\_vendes 20, '9999999999999', '01/12/2015', 12, 1, @rsp output select @rsp 'pa\_vendes - con error' -- execució erronea, producte donat de baixa exec pa\_vendes 20, '8412345678905', '01/12/2015', 12, 1, @rsp output select @rsp 'pa\_vendes - con error' -- execució erronea, data venda no vàlida exec pa\_vendes 20, '8400000000192', NULL, 12, 1, @rsp output select @rsp 'pa\_vendes - con error'

-- execució erronea, hora venda no vàlida exec pa\_vendes 20, '8400000000192', '01/12/2015', -1, 1, @rsp output select @rsp 'pa\_vendes - con error' -- execució erronea, quantitat venuda no vàlida exec pa\_vendes 20, '8400000000192', '01/12/2015', 11, -1, @rsp output select  $\frac{1}{2}$ rsp 'pa\_vendes - con error' -- execució correcte exec pa\_vendes 20, '8400000000192', '01/12/2015', 11, 3, @rsp output select @rsp 'pa\_vendes - sense error' -------------------------------------------------------------------- -- execució erronea, botiga no informada exec pm\_vendes null, '8400000000192', '01/12/2015', 12, 1, @rsp output select @rsp 'pm\_vendes - con error' -- execució erronea, botiga donada de baixa exec pm vendes 18, '8400000000192', '01/12/2015', 12, 1, @rsp output select @rsp 'pm\_vendes - con error' -- execució erronea, producte no existeix exec pm vendes 20, '9999999999999', '01/12/2015', 12, 1, @rsp output select @rsp 'pm vendes - con error' -- execució erronea, producte donat de baixa exec pm vendes 20, '8412345678905', '01/12/2015', 12, 1, @rsp output select @rsp 'pm\_vendes - con error' -- execució erronea, data venda no vàlida exec pm\_vendes 20, '8400000000192', NULL, 12, 1, @rsp output select @rsp 'pm\_vendes - con error' -- execució erronea, hora venda no vàlida exec pm\_vendes 20, '8400000000192', '01/12/2015', -1, 1, @rsp output select @rsp 'pm\_vendes - con error' -- execució erronea, quantitat venuda no vàlida exec pm\_vendes 20, '8400000000192', '01/12/2015', 11, -1, @rsp output select @rsp 'pm vendes - con error' -- execució erronea, no es troba ninguna venda amb aquestes caracteristiques exec pm vendes 1, '8400000000192', '01/12/2015', 11, 4, @rsp output select @rsp 'pm\_vendes - con error' -- execució correcte exec pm\_vendes 20, '8400000000192', '01/12/2015', 11, 3, @rsp output select @rsp 'pm vendes - sense error' -------------------------------------------------------------------- -- execució erronea, botiga no informada exec pb vendes null, '8400000000192', '01/12/2015', 12, @rsp output select @rsp 'pb\_vendes - con error' -- execució erronea, botiga donada de baixa exec pb vendes 18, '8400000000192', '01/12/2015', 12, @rsp output select @rsp 'pb\_vendes - con error'

```
-- execució erronea, producte no existeix
exec pb vendes 20, '9999999999999', '01/12/2015', 12, @rsp output
select @rsp 'pb_vendes - con error'
-- execució erronea, producte donat de baixa
exec pb_vendes 20, '8412345678905', '01/12/2015', 12, @rsp output
select @rsp 'pb_vendes - con error'
-- execució erronea, data venda no vàlida
exec pb_vendes 20, '8400000000192', NULL, 12, @rsp output
select @rsp 'pb_vendes - con error'
-- execució erronea, hora venda no vàlida
exec pb vendes 20, '8400000000192', '01/12/2015', -1, @rsp output
select @rsp 'pb vendes - con error'
-- execució erronea, no es troba ninguna venda amb aquestes 
caracteristiques
exec pb_vendes 1, '8400000000192', '01/12/2015', 11, @rsp output
select @rsp 'pb_vendes - con error'
-- execució correcte
exec pb vendes 20, '8400000000192', '01/12/2015', 11, @rsp output
select @rsp 'pb_vendes - sense error'
-- execució erronea, la venda ja esta donada de baixa
exec pb vendes 20, '8400000000192', '01/12/2015', 11, @rsp output
select @rsp 'pb_vendes - con error'
 --------------------------------------------------------------------
exec ps botigues llistat 2015, 11, @rsp output
select @rsp 'ps botiques llistat'
exec ps productes cataleg 2015, 11, @rsp output
select @rsp 'ps productes cataleg'
exec ps benefici per dia 2015, 11, @rsp output
select @rsp 'ps benefici per dia'
--------------------------------------------------------------------
exec ps modul estadistic 2015, @rsp output
select @rsp 'mòdul estadístic any 2015'
exec ps_modul_estadistic null, @rsp output
select @rsp 'mòdul estadístic any 2015'
```
# <span id="page-49-0"></span>**6. Conclusions**

En el moment de donar per finalitzada la redacció dels documents d'entrega i el projecte, estic en la posició per realitzar un seguit de conclusions i valoracions de tota la feina feta.

En primer lloc, des de la meva posició crec que he assolit tots els objectius fixats prèviament encarà que una petita millora proposada (casos d'ús) pel meu tutor Juan, no l'he arribat a tindre a temps. Però com diu Mies van der Roe, "menys es més".

També, cal dir que tenir una sèrie de fites al llarg del quadrimestre on cal fer l'entrega de cert material que s'ha avançat i que prèviament ha tingut el vistiplau del client (en el nostre cas el tutor), possibilita que tinguem més en compte que cada dia hem d'avançar en el projecte, no ens encantem amb altres tasques també importants del dia a dia i que d'aquesta manera, arribem a la data final amb tota la feina feta i sense el neguit de "no arribar a dia".

En aquest sentit, crec que he anat bastant bé en l'evolució del projecte, arribant a temps, encarà que cal dir que en aquesta última fita he tingut diversos endarreriments que han fet que no arribi massa sobrat de temps.

Com experiència, tot aquest projecte ens aporta una visió completa important pel nostre futur laboral, constància, seriositat, són dos adjectius que han d'estar presents en el nostre diccionari personal i en la nostra forma de treballar. Si no, la feina no surt i si surt, no tindrà la qualitat que mereix.

El fet de crear un data warehouse, cal dir que ha sigut una experiència totalment diferent, i per tant, ha suposat un gran repte personal.

Per finalitzar, m'agradaria reiterar-me en la idea que aquesta experiència ha sigut molt enriquidora, però que també ha sigut llarga, n'ha necessitat molta dedicació i que per tant, s'ha de treballar intensament per arribar als objectius.

# <span id="page-50-0"></span>**7. Glossari**

Base de dades, conjunt estructurat de dades.

Base de dades relacional, conjunt estructurat de dades que a més, compleix el model relacional d'organització de dades.

Clau primària, atribut únic d'una entitat que ens permet identificar el registre inequívocament respecte a la resta de dades.

Clau forana, atribut d'una entitat que fa referència a l'atribut d'una altra entitat.

Diagrama entitat-relació (diagrama E/R), diagrama gràfic que permet visualitzar les relacions existents entre diferents entitats.

Disparadors (Triggers), funció autònoma que s'executa a conseqüència d'una acció externa i sense activitat de l'usuari.

Entitat, representació d'un objecte o concepte abstracte per definir-ho en una base de dades.

Magatzem de dades (Data Warehouse), grup de dades atomitzades amb una variant purament empresarial que permet fer una toma de decisions de manera ràpida i senzilla.

Procediments ABM, procediments emmagatzemats que permeten fer insercions, edicions o eliminacions (físiques o lògiques) de dades en taules d'una base de dades.

Procediment emmagatzemat, conjunt d'execucions que permeten abstraure a l'usuari de l'arquitectura de la base de dades i d'altra banda, consultar, editar, inserir o eliminar dades.

SQL, llenguatge estructurat que ens permet interactuar amb les bases de dades.

Taula de fets, taula que conté la informació generada donat un fet rellevant al nostre ecosistema i propi del negoci del projecte.

# <span id="page-51-0"></span>**8. Bibliografia**

- *Institut d'Estudis Catalans.* (s.f.). Recuperat el novembre de 2015, de http://pdl.iec.es/entrada/diec.asp
- Microsoft Corporation. (s.f.). *MSDN*. Recuperat el novembre de 2015, de https://msdn.microsoft.com/es-es/library/bb510741(v=sql.120).aspx
- Sánchez, J. P. (14 de enero de 2013). *Univeristat Oberta de Catalunya.* Recuperat el decembre de 2015, de http://hdl.handle.net/10609/18686
- Soloriio, M. (16 de abril de 2013). *Metodologia en cascada.* Recuperat l'octubre de 2015, de http://metodologiaencascada.blogspot.com.es/

*w3schools.com*. (s.f.). Recuperat el novembre de 2015, de http://www.w3schools.com/sql/

*Wikipedia*. (s.f.). Recuperat el gener de 2016, de https://es.wikipedia.org/

# <span id="page-52-1"></span><span id="page-52-0"></span>**9. Annexos**

## **9.1. Annex 1 – Instal·lació i joc de proves.**

Dins del document comprimit adjunt al lliurament ens trobarem una carpeta anomenada "Scripts". Dintre d'aquesta carpeta n'hi han un seguit de fitxers enumerats de l'u al deu que ens permet fer la instal·lació i joc de proves de l'aplicació.

L'execució dels diferents fitxers ha de fer-se en l'ordre definit al número.

Tal com s'ha comentat en un capítol anterior, els fitxers quatre i deu contenen les proves de funcionament, per tant, en cas d'instal·lació en un entorn real no s'hauran d'executar i en tot cas, fer-hi una adaptació del fitxer número quatre per inserir els valors reals de la companyia client.